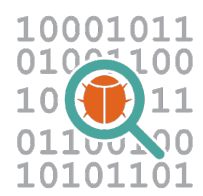

**Systems and Software Verification Laboratory**

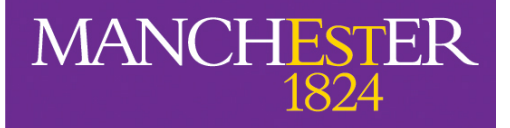

The University of Manchester

# **Detection of Software Vulnerabilities: Dynamic Analysis**

**Lucas Cordeiro Department of Computer Science** lucas.cordeiro@manchester.ac.uk

## **Dynamic Analysis**

- Lucas Cordeiro (Formal Methods Group)
	- lucas.cordeiro@manchester.ac.uk
	- Office: 2.28
	- § Office hours: 15-16 Tuesday, 14-15 Wednesday
- References:
	- § *Software Security: Building Security In* (Chapter 6)
	- § *Automated Whitebox Fuzz Testing* by Godefroid et al.
	- § *The Cyber Security Body of Knowledge* by Rashid et al.
	- § *Security Testing* by Erik Poll

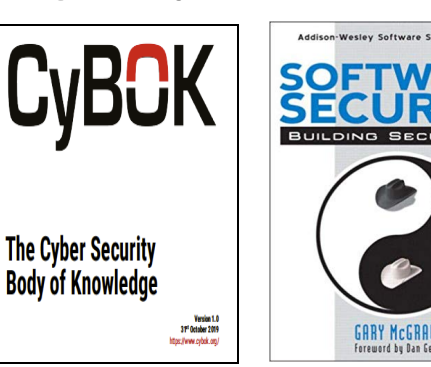

• Understand **dynamic detection techniques** to identify security vulnerabilities

- Understand **dynamic detection techniques** to identify security vulnerabilities
- Generate **executions of the program** along paths that will lead to the **discovery of new vulnerabilities**

- Understand **dynamic detection techniques** to identify security vulnerabilities
- Generate **executions of the program** along paths that will lead to the **discovery of new vulnerabilities**
- Explain **black-box fuzzing: grammar-based**  and **mutation-based fuzzing**

- Understand **dynamic detection techniques** to identify security vulnerabilities
- Generate **executions of the program** along paths that will lead to the **discovery of new vulnerabilities**
- Explain **black-box fuzzing: grammar-based**  and **mutation-based fuzzing**
- Explain **white-box fuzzing: dynamic symbolic execution**

- Understand **dynamic detection techniques** to identify security vulnerabilities
- Generate **executions of the program** along paths that will lead to the **discovery of new vulnerabilities**
- Explain **black-box fuzzing: grammar-based**  and **mutation-based fuzzing**
- Explain **white-box fuzzing: dynamic symbolic execution**

• A majority of **security defects** and vulnerabilities in software are **not directly related to functionality** 

- A majority of **security defects** and vulnerabilities in software are **not directly related to functionality**
- **Side-channel effect in the hardware** 
	- information obtained from the impl. rather than weaknesses in the code

*STELLAR: A Generic EM Side-Channel Attack Protection through Ground-Up Root-cause Analysis,*  **HOST2019** 

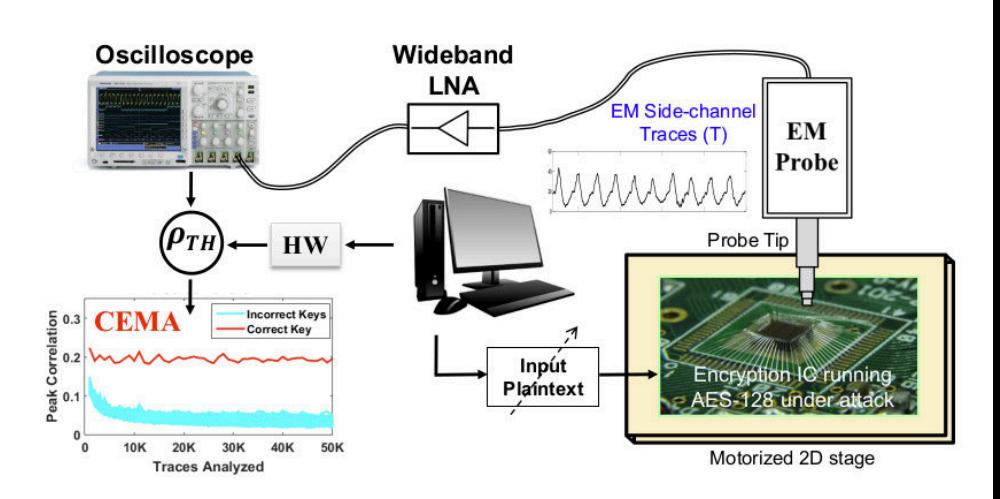

- A majority of **security defects** and vulnerabilities in software are **not directly related to functionality**
- **Side-channel effect in the hardware** 
	- information obtained from the impl. rather than weaknesses in the code

*STELLAR: A Generic EM Side-Channel Attack Protection through Ground-Up Root-cause Analysis,*  **HOST2019** 

timing information and power consumption can be exploited

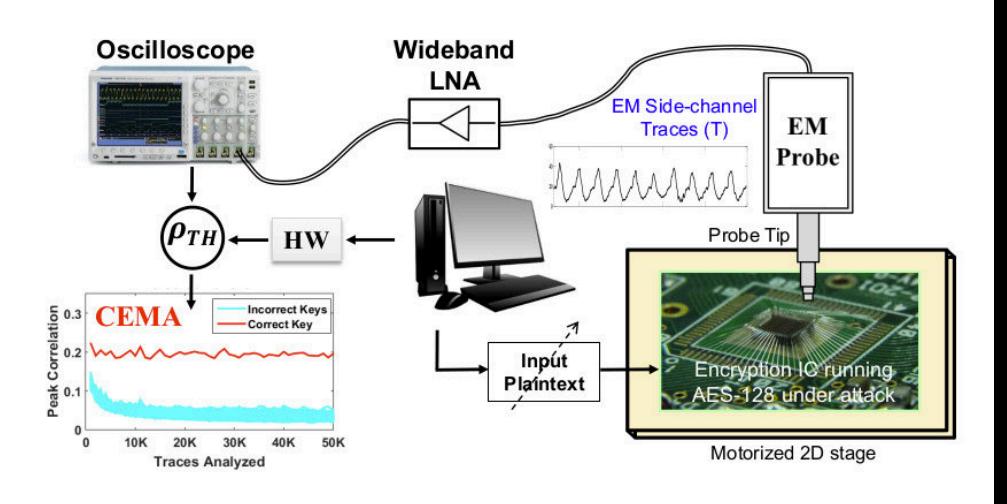

• **Security testing:** white hat, red hat, and penetration

• **Security testing:** white hat, red hat, and penetration

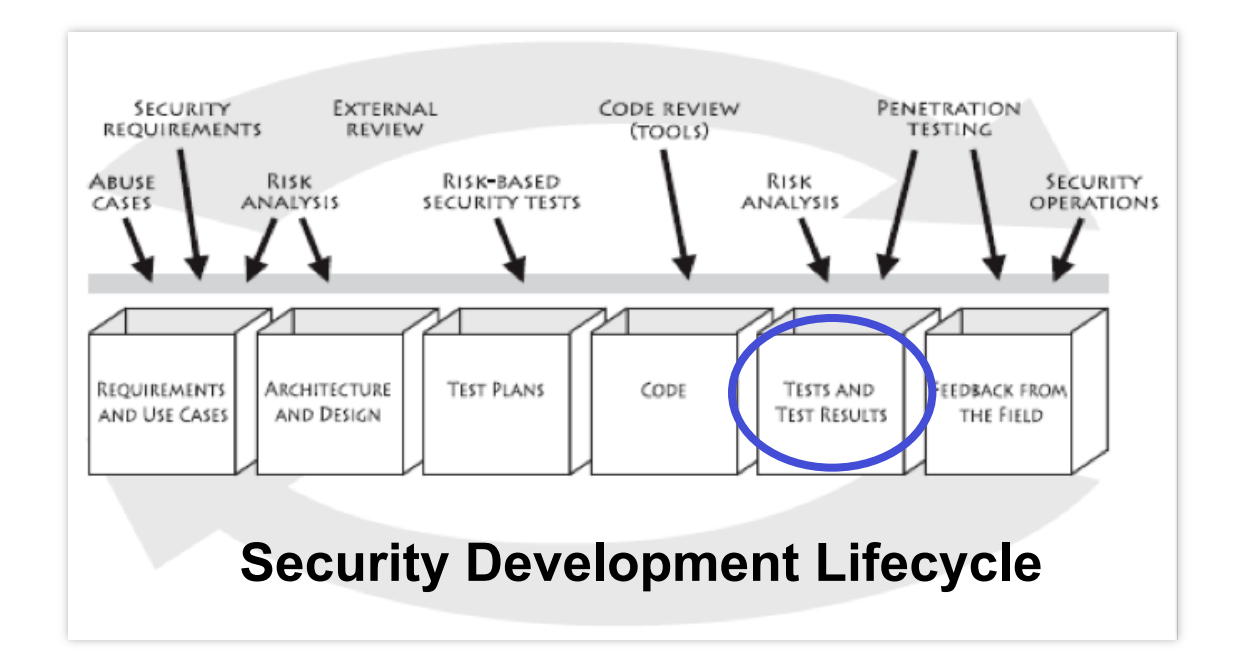

• **Security testing:** white hat, red hat, and penetration

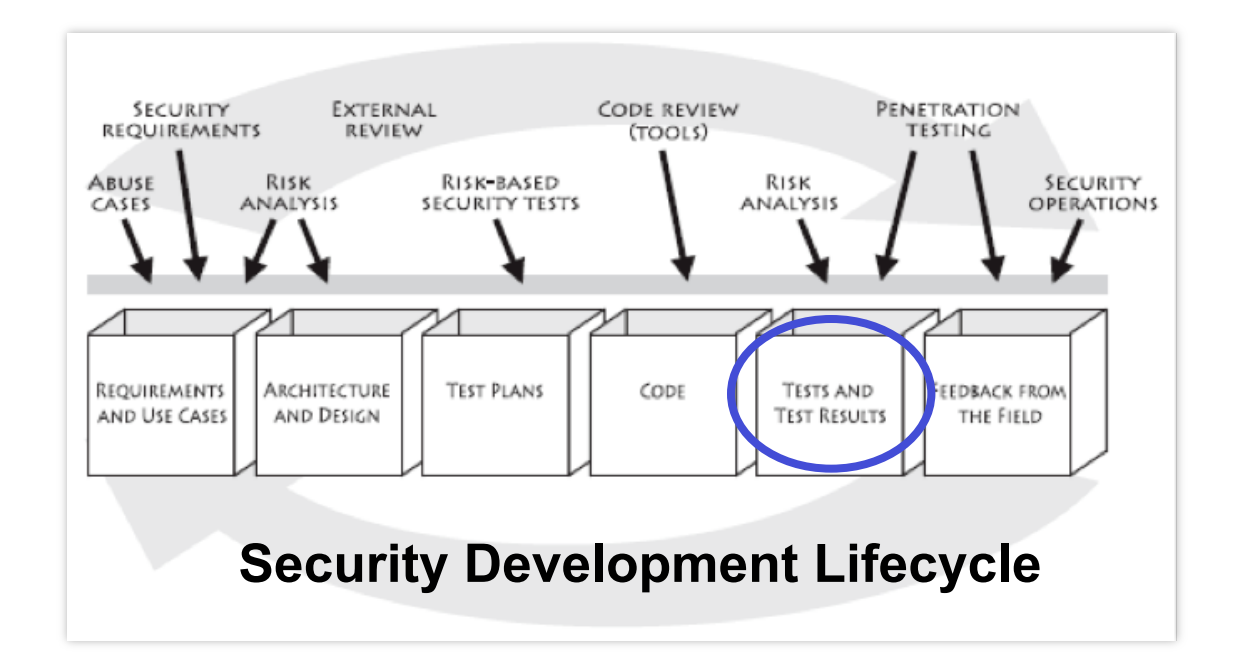

• **Testing for a negative** poses a much greater challenge than **verifying for a positive** 

# **Testing for functionality vs testing for security**

• **Traditional testing** checks **functionalities** for **sensible inputs** and **corner conditions** 

# **Testing for functionality vs testing for security**

- **Traditional testing** checks **functionalities** for **sensible inputs** and **corner conditions**
- **Security testing** also requires looking for the wrong, unwanted behavior for **uncommon inputs**

# **Testing for functionality vs testing for security**

- **Traditional testing** checks **functionalities** for **sensible inputs** and **corner conditions**
- **Security testing** also requires looking for the wrong, unwanted behavior for **uncommon inputs**
- **Routine use** of a software system is more likely to reveal **functional problems** than **security problems**:
	- **users** will complain about **functional problems**, but **hackers** will not complain about **security problems**

## **Security testing is difficult**

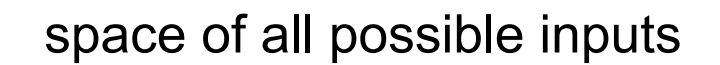

**.** some input to test corner conditions

. input that triggers  $($ ....) Normal inputs **security bug,** thus compromising the system

**. . . . . .**

**.** sensible input to test some funcionality

#### **Definition of Test Suite and Oracle**

- To test a software system, we need:
	- ① **test suite:** a collection of input data
	- ② **test oracle:** decides if a test succeeded or led to an error
		- $\triangleright$  some way to decide if the software behaves as we want

#### **Definition of Test Suite and Oracle**

- To test a software system, we need:
	- ① **test suite:** a collection of input data

② **test oracle:** decides if a test succeeded or led to an error

 $\triangleright$  some way to decide if the software behaves as we want

- Define both test suites and test oracles can be a **significant work** 
	- A test oracle consists of a long list, which **for every individual test case, specifies what should happen**
	- A **simple test oracle**: just looking if the application does not crash

- **Statement coverage** involves the execution of all the executable statements at least once
	- (executed statements / total statements)\*100

```
 1 #include "lib.h"
  2 _Bool mul(int64_t a, int64_t b, int64_t *res) { 
  3 // Trivial cases
 4 if((a == 0) || (b == 0)) {
 5 *res = 0; 6 return 1; 
  7 } else if(a == 1) { 
 8 *res = b;
 9 return 1; 
10 } else if(b == 1) {
11 *res = a; 12 return 1; 
 13 } 
14 * res = a * b; // there exists an overflow
 15 return 1; 
 16 }
```
- **Statement coverage** involves the execution of all the executable statements at least once
	- (executed statements / total statements)\*100

```
 1 #include "lib.h"
  2 _Bool mul(int64_t a, int64_t b, int64_t *res) { 
    // Trivial cases
 4 if((a == 0) || (b == 0)) {
       *res = 0;
  6 return 1; 
    } else if(a == 1) {
8 *res = b;
  9 return 1; 
 10 } else if(b == 1) { 
11 *res = a; 12 return 1; 
 13 } 
14 * res = a * b; // there exists an overflow
 15 return 1; 
 16 } 
                                   a=0,b=0 
                                   Coverage=3/11=27%
```
- **Statement coverage** involves the execution of all the executable statements at least once
	- (executed statements / total statements)\*100

```
 1 #include "lib.h"
  2 _Bool mul(int64_t a, int64_t b, int64_t *res) { 
  3 // Trivial cases
 4 if((a == 0) || (b == 0))
       *res = 0;
  6 return 1; 
 7 } else if(a == 1) {<br>8 * res = b;
       *res = b; 9 return 1; 
10 } else if(b == 1) {
11 *res = a; 12 return 1; 
 13 } 
14 * res = a * b; // there exists an overflow
 15 return 1; 
 16 } 
                                     a=1,b=3 
                                     Coverage=4/11=36%
```
- **Statement coverage** involves the execution of all the executable statements at least once
	- (executed statements / total statements)\*100

```
 1 #include "lib.h"
  2 _Bool mul(int64_t a, int64_t b, int64_t *res) { 
  3 // Trivial cases
4 if((a == 0) || (b == 0)) {
 5 *res = 0;
  6 return 1; 
7 } else if(a == 1)
 8 * res = b;
  9 return 1; 
 10 } else if(b == 1) { 
11 *res = a; 12 return 1; 
\overline{13}14 * res = a * b; // there exists an overflow
 15 return 1; 
 16 } 
                                   a=2, b=1Coverage=5/11=45%
```
- **Statement coverage** involves the execution of all the executable statements at least once
	- (executed statements / total statements)\*100

```
a=2, b=2Coverage=5/11=45% 
  1 #include "lib.h"
  2 _Bool mul(int64_t a, int64_t b, int64_t *res) { 
   3 // Trivial cases
 4 if((a == 0) || (b == 0))
       *res = 0;
       return 1;
  7 } else if(a == 1) { 
 8 \times \text{res} = b:
   9 return 1; 
 10 } else if(b == 1) { 
11 *res = a; 12 return 1; 
13 }
14 * res = a * b; // there exists an overflow
  15 return 1; 
  16 }
```
- **Statement coverage** involves the execution of all the executable statements at least once
	- (executed statements / total statements)\*100

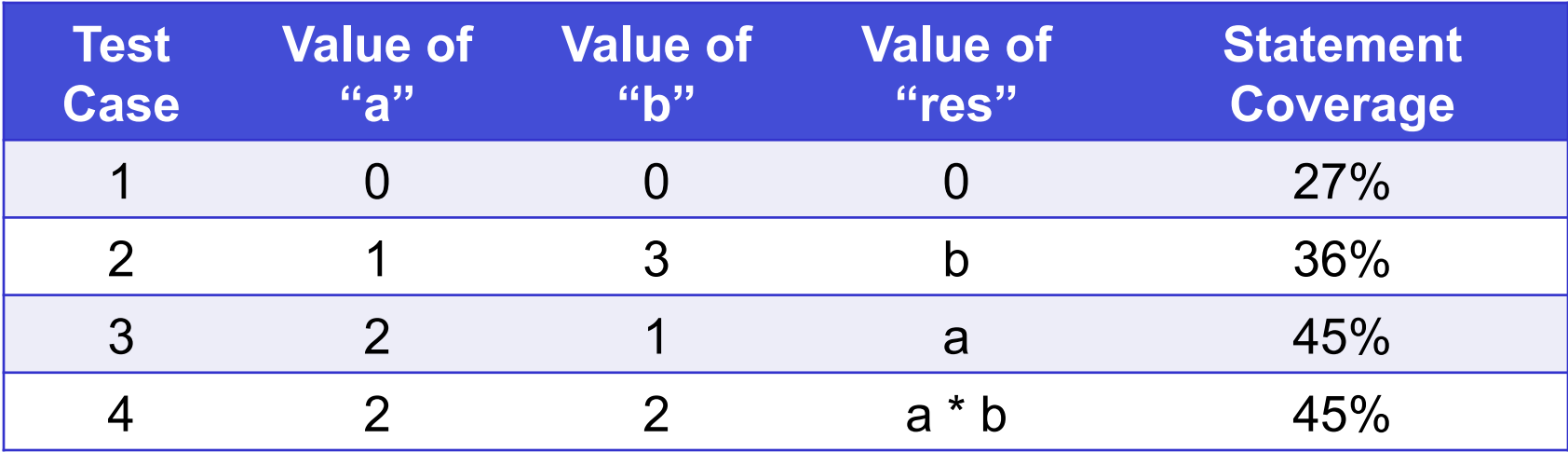

- **Decision coverage** reports the true or false outcomes of each Boolean expression (tough to achieve 100%)
	- **(**decision outcomes exercised / total decision outcomes) \* 100

- **Decision coverage** reports the true or false outcomes of each Boolean expression (tough to achieve 100%)
	- **(**decision outcomes exercised / total decision outcomes) \* 100

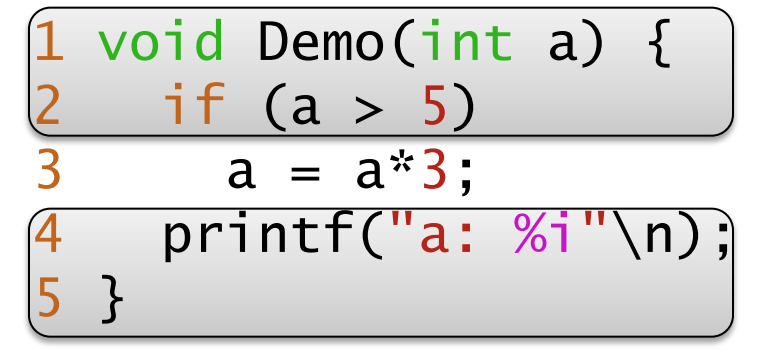

 $a=4$ (a>5) is false Decision coverage = 50%

- **Decision coverage** reports the true or false outcomes of each Boolean expression (tough to achieve 100%)
	- **(**decision outcomes exercised / total decision outcomes) \* 100

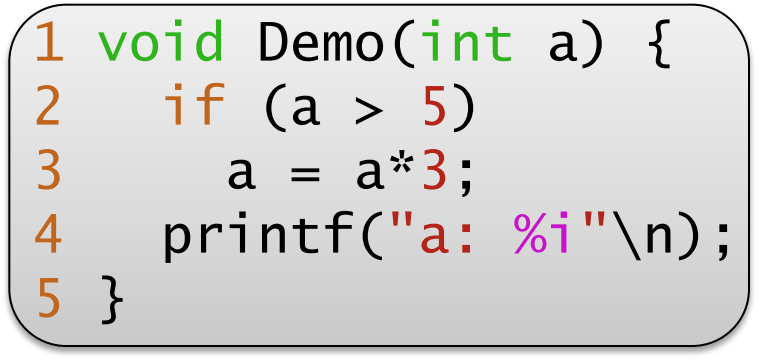

a=10 (a>5) is **true**  Decision coverage = 50%

- **Decision coverage** reports the true or false outcomes of each Boolean expression (tough to achieve 100%)
	- **(**decision outcomes exercised / total decision outcomes) \* 100

```
 1 void Demo(int a) { 
2 if (a > 5)3 a = a*3; 4 printf("a: %i"\n); 
 5 }
```
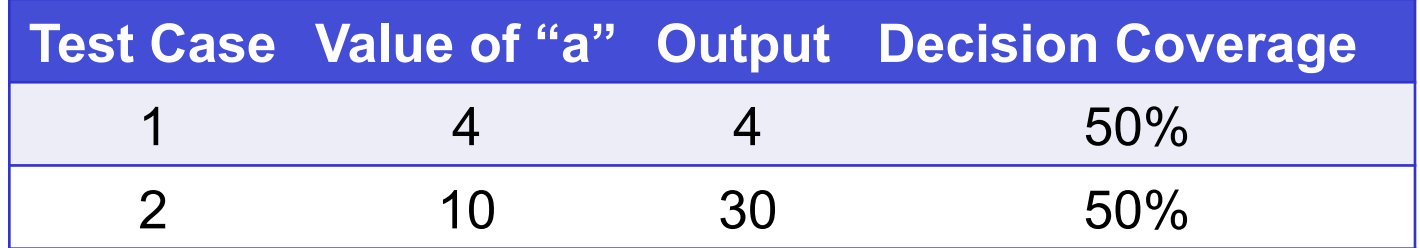

#### **Branch Coverage**

• **Branch coverage** tests every outcome from the code to ensure that every branch is executed at least once – (executed branches / total branches)\*100

```
 1 void foo(int x) { 
2 if (x > 7)3 a = a^{*4};
 4 printf("a: %i"\n); 
 5 }
```
## **Branch Coverage**

• **Branch coverage** tests every outcome from the code to ensure that every branch is executed at least once – (executed branches / total branches)\*100

```
 1 void foo(int x) { 
2 if (x > 7)3 a = a^{*}4;
 4 printf("a: %i"\n); 
 5 }
```
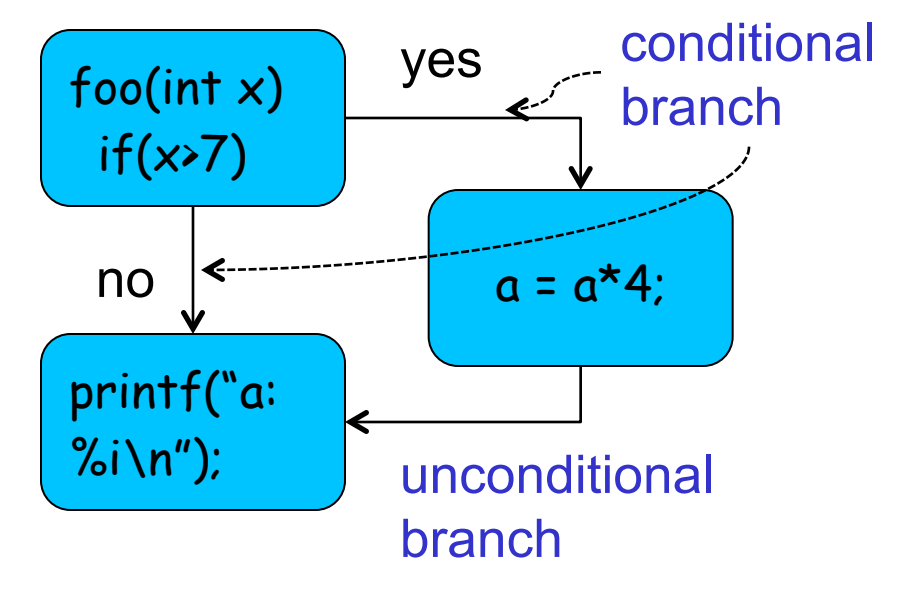

## **Branch Coverage**

• **Branch coverage** tests every outcome from the code to ensure that every branch is executed at least once – (executed branches / total branches)\*100

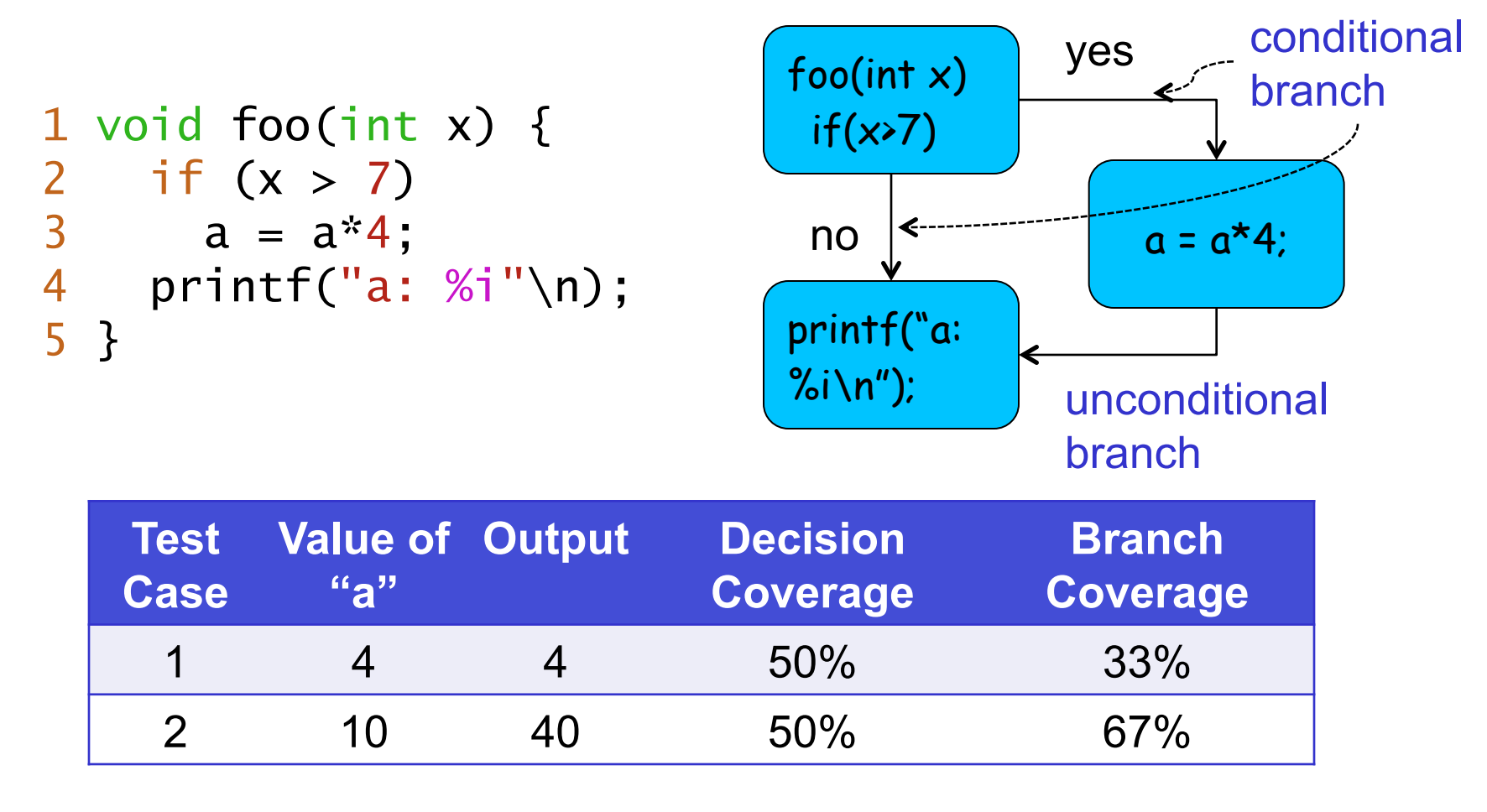

### **Condition Coverage**

• **Condition coverage** reveals how the variables in the conditional statement are evaluated (logical operands) – (executed operands / total operands)\*100

```
1 int main() \{ 2 unsigned int x, y, a, b; 
3 if((x < y) & (x > b))
 4 return 0; 
 5 else
 6 return -1; 
 7 }
```
## **Condition Coverage**

• **Condition coverage** reveals how the variables in the conditional statement are evaluated (logical operands) – (executed operands / total operands)\*100

```
1 int main() \{ 2 unsigned int x, y, a, b; 
3 if((x < y) & (x > b))
 4 return 0; 
 5 else
 6 return -1; 
 7 }
```
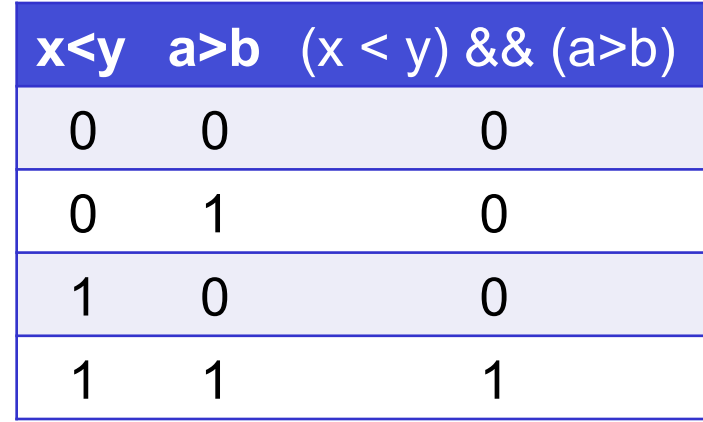

## **Condition Coverage**

• **Condition coverage** reveals how the variables in the conditional statement are evaluated (logical operands) – (executed operands / total operands)\*100

```
1 int main() \{ 2 unsigned int x, y, a, b; 
3 if((x < y) & (a > b))
 4 return 0; 
 5 else
 6 return -1; 
 7 }
                          x<y a>b (x < y) && (a>b)
                            0 0 0 
                            0 1 0 
                            1 0 0 
                            1 1 1
```
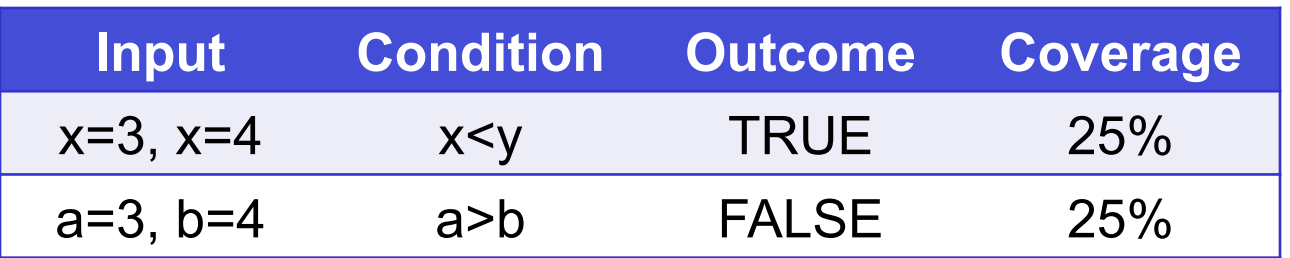

#### **Code coverage criteria**

- Code coverage criteria to measure the **test suite quality** 
	- **Statement, decision, branch and condition coverage**
#### **Code coverage criteria**

- Code coverage criteria to measure the **test suite quality** 
	- **Statement, decision, branch and condition coverage**
- Statement coverage does not imply branch coverage; e.g. for **void** f (int a, int b) { **if** (a<100) {b--}; a+=2; } Statement coverage needs 1 test case; branch coverage needs 2

#### **Code coverage criteria**

- Code coverage criteria to measure the **test suite quality** 
	- **Statement, decision, branch and condition coverage**
- Statement coverage does not imply branch coverage; e.g. for **void** f (int a, int b) { **if** (a<100) {b--}; a+=2; } Statement coverage needs 1 test case; branch coverage needs 2
- Other coverage criteria exists, e.g., **modified condition/ decision coverage** (MCDC), which is used to test **avionics embedded software**

# **Modified condition/decision coverage (MC/DC)**

- MC/DC coverage is similar to condition coverage, but we must **test every condition in a decision independently** to reach full coverage
- MC/DC requires all of the below during testing:
	- We invoke each entry and exit point
	- We test every possible outcome for each decision
	- Each condition in a decision takes every possible outcome
	- We show each condition in a decision to affect the outcome of the decision independently

• Consider the following fragment of C code:

```
 1 void foo(_Bool A, _Bool B, _Bool C) { 
 2 if ( (A || B) && C ) { 
 3 /* instructions */
 4 } else { 
 5 /* instructions */
 6 }
```
https://www.verifysoft.com/en\_example\_mcdc.html

• Consider the following fragment of C code:

```
 1 void foo(_Bool A, _Bool B, _Bool C) { 
 2 if ( (A || B) && C ) { 
 3 /* instructions */
 4 } else { 
 5 /* instructions */
 6 }
```
• **Condition coverage:** A, B, and C should be evaluated at least one time "true" and one time "false":

$$
A = true / B = true / C = true
$$

$$
A = false / B = false / C = false
$$

https://www.verifysoft.com/en\_example\_mcdc.html

• Consider the following fragment of C code:

```
 1 void foo(_Bool A, _Bool B, _Bool C) { 
 2 if ( (A || B) && C ) { 
 3 /* instructions */
 4 } else { 
 5 /* instructions */
 6 }
```
- **Decision coverage:** the condition ( (A || B) && C ) should also be evaluated at least one time to "true" and one time to "false":
	- $\blacksquare$  A = true / B = true / C = true
	- $\blacktriangle$  A = false / B = false / C = false

• Consider the following fragment of C code:

```
 1 void foo(_Bool A, _Bool B, _Bool C) { 
 2 if ( (A || B) && C ) { 
 3 /* instructions */
 4 } else { 
 5 /* instructions */
 6 }
```
• MC/DC: each Boolean variable should be evaluated one time to "true" and one time to "false", and this with affecting the decision's outcome

• Consider the following fragment of C code:

```
 1 void foo(_Bool A, _Bool B, _Bool C) { 
 2 if ( (A || B) && C ) { 
 3 /* instructions */
 4 } else { 
 5 /* instructions */
 6 }
```
• MC/DC: For a decision with *n* atomic boolean conditions, we have to find at least *n+1* tests

 $A = false / B = false / C = true \rightarrow evaluate to "false"$  $A = false / B = true / C = true \rightarrow$  evaluates to "true"  $A = false / B = true / C = false \rightarrow$  evaluates to "false"  $A = true / B = false / C = true \rightarrow$  evaluates to "true"

https://www.verifysoft.com/en\_example\_mcdc.html

#### **Dynamic Detection**

Dynamic detection techniques **execute a program** and **monitor the execution** to detect **vulnerabilities** 

### **Dynamic Detection**

Dynamic detection techniques **execute a program** and **monitor the execution** to detect **vulnerabilities** 

- There exist two essential and relatively independent aspects of **dynamic detection**:
	- § How should one **monitor an execution** such that vulnerabilities are detected?

### **Dynamic Detection**

Dynamic detection techniques **execute a program** and **monitor the execution** to detect **vulnerabilities** 

- There exist two essential and relatively independent aspects of **dynamic detection**:
	- § How should one **monitor an execution** such that vulnerabilities are detected?
	- § **How many and what program executions** (i.e., for what input values) should one monitor?

- For vulnerabilities concerning **violations of a specified property of a single execution**
	- § detection can be performed by **monitoring for violations of that specification**

- For vulnerabilities concerning **violations of a specified property of a single execution**
	- § detection can be performed by **monitoring for violations of that specification**
- For other vulnerabilities, or when monitoring for violations of a specification is too expensive, **approximative monitors** can be defined
	- In cases where a dynamic analysis is approximative, it can also generate **false positives** or **false negatives**

o even though it operates on a concrete execution trace

- For **structured output generation vulnerabilities**, the main **challenge** is:
	- that the intended structure of the generated output is often implicit
		- o there exists no explicit specification that can be monitored

- For **structured output generation vulnerabilities**, the main **challenge** is:
	- that the intended structure of the generated output is often implicit

o there exists no explicit specification that can be monitored

- For example, a monitor can use a **fine-grained dynamic taint analysis** to track the flow of untrusted input strings
	- § flag a violation when **untrusted input** has an impact on the parse tree of the generated output

- **Assertions**, **pre-conditions,** and **post-conditions** can be compiled into the code to provide a monitor for API vulnerabilities at testing time
	- even if the cost of these compiled-in run-time checks can be too high to use them in production code

- **Assertions**, **pre-conditions,** and **post-conditions** can be compiled into the code to provide a monitor for API vulnerabilities at testing time
	- even if the cost of these compiled-in run-time checks can be too high to use them in production code
- Monitoring for **race conditions is hard**, but some approaches for monitoring data races on shared memory cells exist
	- E.g., by monitoring whether all shared memory accesses follow a **consistent locking discipline**

Supported operators:

• U: *p* holds **until** *q* holds *p* U *q* 

Supported operators:

- U: *p* holds **until** *q* holds *p* U *q*
- F:  $p$  will hold eventually in the **future** F  $p$

Supported operators:

- U: *p* holds **until** *q* holds *p* U *q*
- F: *p* will hold eventually in the **future** F *p*
- G: *p* **always** holds in the future G *p*

Supported operators:

- U: *p* holds **until** *q* holds *p* U *q*
- F: *p* will hold eventually in the **future** F *p*
- G: *p* **always** holds in the future G *p*
- X is not well defined for C
	- no notion of "next"

Supported operators:

- U: *p* holds **until** *q* holds *p* U *q*
- F: *p* will hold eventually in the **future** F *p*
- G: *p* **always** holds in the future G *p*
- X is not well defined for C
	- § no notion of "next"
- C expressions used as atoms in LTL:

**{keyInput == 1} -> F {displayKeyUp}** 

**({keyInput != 0} | {intr}) -> G{numInputs > 0}** 

 *"event": change of global variable used in LTL formula*

• non-deterministic FSM over propositional expressions

- non-deterministic FSM over propositional expressions
- inputs infinite length traces

- non-deterministic FSM over propositional expressions
- inputs infinite length traces
- acceptance == trace passes through an accepting state infinitely often

- non-deterministic FSM over propositional expressions
- inputs infinite length traces
- acceptance  $==$  trace passes through an accepting state infinitely often
- can convert from LTL to an equivalent BA
	- use Itl2ba, modified to produce C

- non-deterministic FSM over propositional expressions
- inputs infinite length traces
- acceptance == trace passes through an accepting state infinitely often
- can convert from LTL to an equivalent BA
	- use Itl2ba, modified to produce C

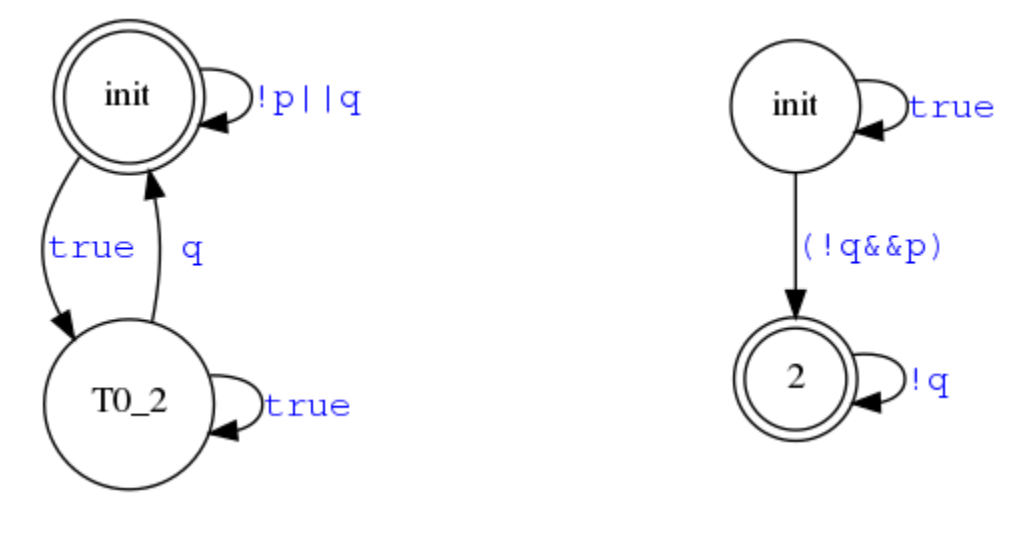

**p -> Fq !(p -> Fq)** 

## **Using BAs to check the program**

• Theory: check product of model and *never claim* for accepting state

## **Using BAs to check the program**

- Theory: check product of model and *never claim* for accepting state
- SPIN: execute *never claim* in lockstep with model

## **Using BAs to check the program**

- Theory: check product of model and *never claim* for accepting state
- SPIN: execute *never claim* in lockstep with model
- ESBMC:
	- technically difficult to alternate between normal program and *never claim* program
	- instead: run *never claim* program as a monitor thread concurrently with other program thread(s)
	- $\Rightarrow$  no distinction between monitor thread and other threads

*Jeremy Morse, Lucas C. Cordeiro, Denis A. Nicole, Bernd Fischer: Context-Bounded Model Checking of LTL Properties for ANSI-C Software. SEFM 2011: 302-317* 

#### **Ensuring soundness of monitor thread**

Monitor thread will miss events:

- interleavings will exist where events are skipped (monitor thread scheduled out of sync)
- $\Rightarrow$  can cause false violations of the property being verified
- $\Rightarrow$  monitor thread must be run immediately after events

#### **Ensuring soundness of monitor thread**

Monitor thread will miss events:

- interleavings will exist where events are skipped (monitor thread scheduled out of sync)
- $\Rightarrow$  can cause false violations of the property being verified
- $\Rightarrow$  monitor thread must be run immediately after events

Solution:

- ESBMC maintains (global) current count of events
- monitor checks it processes events one at a time (using assume statements)
- ⇒ causes ESBMC to discard interleavings where monitor does not act on relevant state changes

```
bool cexpr_0; // "pressed" 
bool cexpr-1; // "charge > min"
```

```
typedef enum {T0_init, accept_S2 } ltl2ba_state; 
ltl2ba_state state = T0_init; 
unsigned int visited_states[2]; 
unsigned int trans_seen; 
extern unsigned int trans_count; 
void ltl2ba_fsm(bool state_stats) { 
   unsigned int choice; 
  while(1) \{choice = nondet\_uint();
     /* Force a context switch */ 
     yield(); 
     atomic_begin(); 
     assume(trans_count <= trans_seen + 1);
```

```
 trans_seen = trans_count;
```

```
bool cexpr_0; // "pressed" 
bool cexpr-1; // "charge > min"
```

```
typedef enum {T0_init, accept_S2 } ltl2ba_state; 
ltl2ba_state state = T0_init; 
unsigned int visited_states[2]; 
unsigned int trans_seen; 
extern unsigned int trans_count;
```
*State transition and "event" counter setup* 

```
void ltl2ba_fsm(bool state_stats) { 
   unsigned int choice; 
  while(1) \{choice = nondet\_uint();
    \frac{x}{x} Force a context switch \frac{x}{x} yield(); 
     atomic_begin(); 
     assume(trans_count <= trans_seen + 1); 
     trans_seen = trans_count;
```

```
bool cexpr_0; // "pressed" 
bool cexpr-1; // "charge > min"
typedef enum {T0_init, accept_S2 } ltl2ba_state; 
ltl2ba_state state = T0_init; 
unsigned int visited_states[2]; 
unsigned int trans_seen; 
extern unsigned int trans_count; 
void ltl2ba_fsm(bool state_stats) { 
   unsigned int choice; 
  while(1) {
    choice = nondet\_uint();
    \frac{x}{x} Force a context switch \frac{x}{x} yield(); 
     atomic_begin(); 
     assume(trans_count <= trans_seen + 1); 
     trans_seen = trans_count; 
                                                          State transition 
                                                          and "event" 
                                                         counter setup 
                                             nondeterminism
```

```
bool cexpr_0; // "pressed" 
bool cexpr-1; // "charge > min"
typedef enum {T0_init, accept_S2 } ltl2ba_state; 
ltl2ba_state state = T0_init; 
unsigned int visited_states[2]; 
unsigned int trans_seen; 
extern unsigned int trans_count; 
void ltl2ba_fsm(bool state_stats) { 
   unsigned int choice; 
  while(1) \{choice = nondet\_uint();
    \frac{x}{x} Force a context switch \frac{x}{x} yield(); 
     atomic_begin(); 
     assume(trans_count <= trans_seen + 1); 
     trans_seen = trans_count; 
                                                           State transition 
                                                           and "event" 
                                                           counter setup 
                                               nondeterminism 
                                                         reject unsafe 
                                                         interleavings 
                                                         only interleave 
                                                         whole block
```
#### **Example monitor thread**

```
 switch(state) { 
 case T0_init: 
  if(choice == 0) {
    assume((1));
    state = TO\_init;} else if (choice == 1) {
     assume((!cexpr_1 && cexpr_0)); 
    state = accept_S2; } else assume(0); 
   break; 
 case accept_S2: 
  if(choice == 0) { assume((!cexpr_1)); 
    state = accept_S2; } else assume(0); 
   break; 
 } 
 atomic_end();
```
}

}

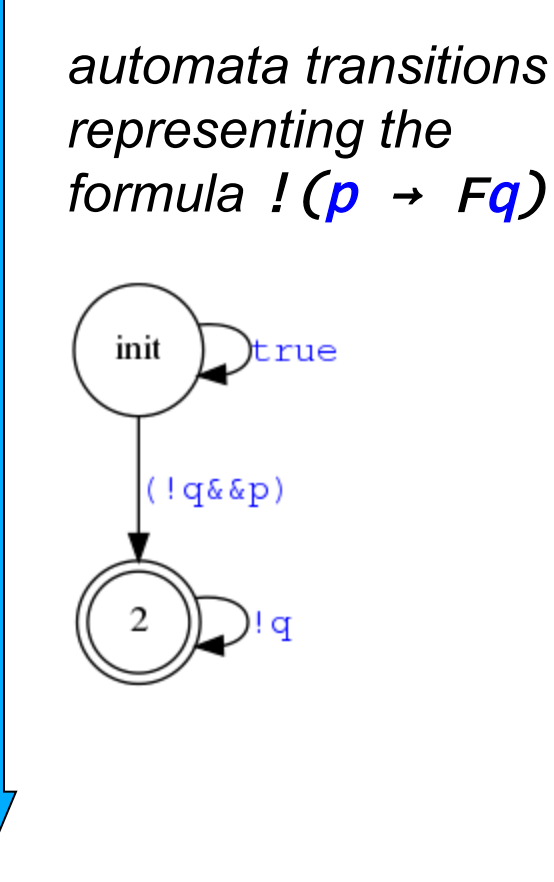

#### **Infinite traces and BMC?**

BMC forces program execution to eventually end – but BA are defined over infinite traces...

#### **Infinite traces and BMC?**

BMC forces program execution to eventually end

– but BA are defined over infinite traces...

Solution:

- follow SPINs stuttering acceptance approach: pretend final state extends infinitely
- re-run monitor thread after program termination, with enough loop iterations to pass through each state twice
- if an accepting state is visited at least twice while stuttering, BA accepts extended trace
	- LTL property violation found

## **Intended learning outcomes**

- Understand **dynamic detection techniques** to identify security vulnerabilities
- Generate **executions of the program** along paths that will lead to the **discovery of new vulnerabilities**
- Explain **black-box fuzzing: grammar-based**  and **mutation-based fuzzing**
- Explain **white-box fuzzing: dynamic symbolic execution**

#### **Generating relevant executions**

**Challenge:** generate executions of the program along paths that will lead to the discovery of new vulnerabilities

#### **Generating relevant executions**

**Challenge:** generate executions of the program along paths that will lead to the discovery of new vulnerabilities

- This problem is an instance of the general problem in **software testing**
	- § Systematically **select appropriate inputs** for a program under test

#### **Generating relevant executions**

**Challenge:** generate executions of the program along paths that will lead to the discovery of new vulnerabilities

- This problem is an instance of the general problem in **software testing**
	- § Systematically **select appropriate inputs** for a program under test
	- These techniques are often described by the umbrella term **fuzz testing** or **fuzzing**

#### **Fuzzing is a highly effective, mostly automated, security testing technique**

#### **Fuzzing is a highly effective, mostly automated, security testing technique**

• **Basic idea:** generate random inputs and check whether an application crashes

– We are not testing functional correctness (compliance)

#### **Fuzzing is a highly effective, mostly automated, security testing technique**

- **Basic idea:** generate random inputs and check whether an application crashes – We are not testing functional correctness (compliance)
- **Original fuzzing:** generate long inputs and check whether the system crashes
	- What kind of bug would such a segfault signa*l?* 
		- Memory access violation

#### **Fuzzing is a highly effective, mostly automated, security testing technique**

- **Basic idea:** generate random inputs and check whether an application crashes
	- We are not testing functional correctness (compliance)
- **Original fuzzing:** generate long inputs and check whether the system crashes
	- What kind of bug would such a segfault signa*l?* 
		- Memory access violation
	- Why would inputs ideally be very long?
		- To make it likely that buffer overruns cross segment boundaries so that the OS triggers a fault

• What inputs would you use for fuzzing?

- What inputs would you use for fuzzing?
	- § **very long** or completely **blank strings**

- What inputs would you use for fuzzing?
	- § **very long** or completely **blank strings**
	- **min/max** values of integers, or only zero and negative values

- What inputs would you use for fuzzing?
	- § **very long** or completely **blank strings**
	- **F** min/max values of integers, or only zero and negative values
	- § depending on what you are fuzzing, include **unique values**, **characters** or **keywords** likely to trigger bugs:
		- nulls, newlines, or end-of-file characters
		- format string characters **%s %x %n**
		- semi-colons, slashes and backslashes, quotes
		- application-specific keywords **halt, DROP TABLES, …**

```
#define BUFFER_MAX 10
static char buffer[BUFFER MAX];
int first, next, buffer size;
void initLog(int max) {
 buffer size = max;first = next = 0;
}
int removeLogElem(void) {
   first++;
   return buffer[first-1];
}
void insertLogElem(int b) {
   if (next < buffer_size) {
    buffer[next] = b;next = (next+1)%buffer size;
   }
}
```
• Does this test case expose some error?

```
void testCircularBuffer(void) {
  int senData[] = \{1, -128, 98, 88, 59, 1,-128, 90, 0, -37 ;
   int i;
   initLog(5);
  for(i=0; i<10; i+1)
    insertLogElem(senData[i]);
  for(i=5; i<10; i++)
     assert(senData[i], removeLogElem());
}
```
• Does this test case expose some error?

```
void testCircularBuffer(void) {
  int senData[] = \{1, -128, 98, 88, 59, 1,-129, 90, 0, -37};
   int i;
   initLog(5);
  for(i=0; i<10; i+1)
    insertLogElem(senData[i]);
  for(i=5; i<10; i++)
     assert(senData[i], removeLogElem());
}
```

```
#define BUFFER_MAX 10
static char buffer[BUFFER MAX];
int first, next, buffer size;
void initLog(int max) {
  buffer size = max;first = next = 0;
}
int removeLogElem(void) {
   first++;
   return buffer[first-1];
}
void insertLogElem(int b) {
   if (next < buffer_size) {
    buffer[next] = b;next = (next+1)%buffer size;
   }
}
                                   The buffer array is of type 
                                    char and size BUFFER_MAX
```

```
#define BUFFER_MAX 10
static char buffer[BUFFER MAX];
int first, next, buffer size;
void initLog(int max) {
                                                                    The buffer array is of type 
   buffer size = max;first = next = 0;
                                                                     char and size BUFFER_MAX
}
int removeLogElem(void) {
                                                                           Increment first without 
     first++;
                      \leftarrow \leftarrow \leftarrowchecking the array bound: 
     return buffer[first-1];
                                                                           buffer overflow}
void insertLogElem(int b) {
     if (next < buffer_size) {
        buffer[next] = b;next = (next+1)%buffer size;
     }
}
```

```
#define BUFFER_MAX 10
static char buffer[BUFFER MAX];
int first, next, buffer size;
void initLog(int max) {
                                                                 The buffer array is of type 
   buffer size = max;first = next = 0;
                                                                  char and size BUFFER_MAX
}
int removeLogElem(void) {
                                                                        Increment first without 
     first++;
                     \leftarrow \leftarrow \leftarrowchecking the array bound: 
     return buffer[first-1];
                                                                        buffer overflow}
void insertLogElem(int b) {
     if (next < buffer_size) {
                                                                     Assign an integer to a char 
       buffer[next] = b; \leftarrow--
                                                                     variable: typecast overflow
       next = (next+1)%buffer size;
 }
}
```
## **Pros & cons of fuzzing**

- Minimal effort:
	- the test cases are automatically generated, and test oracle is is merely looking for crashes
- Fuzzing of a C/C++ binary can quickly give a good picture of the robustness of the code

## **Pros & cons of fuzzing**

- Minimal effort:
	- the test cases are automatically generated, and test oracle is is merely looking for crashes
- Fuzzing of a C/C++ binary can quickly give a good picture of the robustness of the code
- Fuzzers do not find all bugs
- Crashes may be hard to analyze, but a crash is a **true positive** that something is wrong!
- For programs that take **complex inputs**, more work will be needed to get **reasonable code coverage** and **hit unusual test cases**
	- Leads to various studies on "smarter" fuzzers

#### **Intended learning outcomes**

- Understand **dynamic detection techniques** to identify security vulnerabilities
- Generate **executions of the program** along paths that will lead to the **discovery of new vulnerabilities**
- Explain **black-box fuzzing: grammar-based** and **mutation-based fuzzing**
- Explain **white-box fuzzing: dynamic symbolic execution**

**The generation of values depends on the program input/output behaviour, and not on its internal structure**

**The generation of values depends on the program input/output behaviour, and not on its internal structure**

**Random testing:** input values are randomly sampled from the appropriate value domain

**The generation of values depends on the program input/output behaviour, and not on its internal structure**

**Random testing:** input values are randomly sampled from the appropriate value domain

**Grammar-based fuzzing:** a model of the expected format of input values is taken into account during the generation of input values

**The generation of values depends on the program input/output behaviour, and not on its internal structure**

- ① **Random testing:** input values are randomly sampled from the appropriate value domain
- **Grammar-based fuzzing:** a model of the expected format of input values is taken into account during the generation of input values
- **Mutation-based fuzzing:** the fuzzer is provided with typical input values; it generates new input values by performing small mutations on the provided input

## **Random Testing**

• Random testing produces **random, independent inputs,** to test software

```
int sig_invert(int signal) { 
  if (signal < 0)
     return signal; // bug
   else
     return signal; 
}
```
## **Random Testing**

• Random testing produces **random, independent inputs,** to test software

```
int sig_invert(int signal) { 
  if (signal < 0)
     return signal; // bug
   else
     return signal; 
} 
                    void testSig_Inverter(int n) { 
                        for (int i=0; i<n; i++) {
                             int x = rand();
                             int result = sig\_invert(x);
                             assert(result >= 0); } 
                    }
```
## **Random Testing**

• Random testing produces **random, independent inputs,** to test software

```
int sig_invert(int signal) { 
  if (signal < 0)
     return signal; // bug
   else
     return signal; 
}
                     void testSig_Inverter(int n) { 
                         for (int i=0; i<n; i++) {
                              int x = rand();
                              int result = sig\_invert(x);
                              assert(result >= 0); } 
                     } 
                                           the random tests 
                                           could be {827989654, 
                                           328082218, 1487316077, 
                                           611655059, 82358424}
```
#### **Replace random by nondeterministic variable**

• Use a model checker to produce an **input that triggers the property violation** 

```
int nondet_int();
void testSig_Inverter(int n) { 
  for (int i=0; i<n; i++) {
    int x = nondet_int (); //rand();
    int result = sig\_invert(x);
    assert(result >= 0); } 
}
```
### **Replace random by nondeterministic variable**

• Use a model checker to produce an **input that triggers the property violation** 

```
int nondet_int();
void testSig_Inverter(int n) { 
  for (int i=0; i<n; i++) {
    int x = nondet_int (); //rand();
    int result = sig_invert(x);
    assert(result >= 0); } 
}
```
## **Replace random by nondeterministic variable**

• Use a model checker to produce an **input that triggers the property violation** 

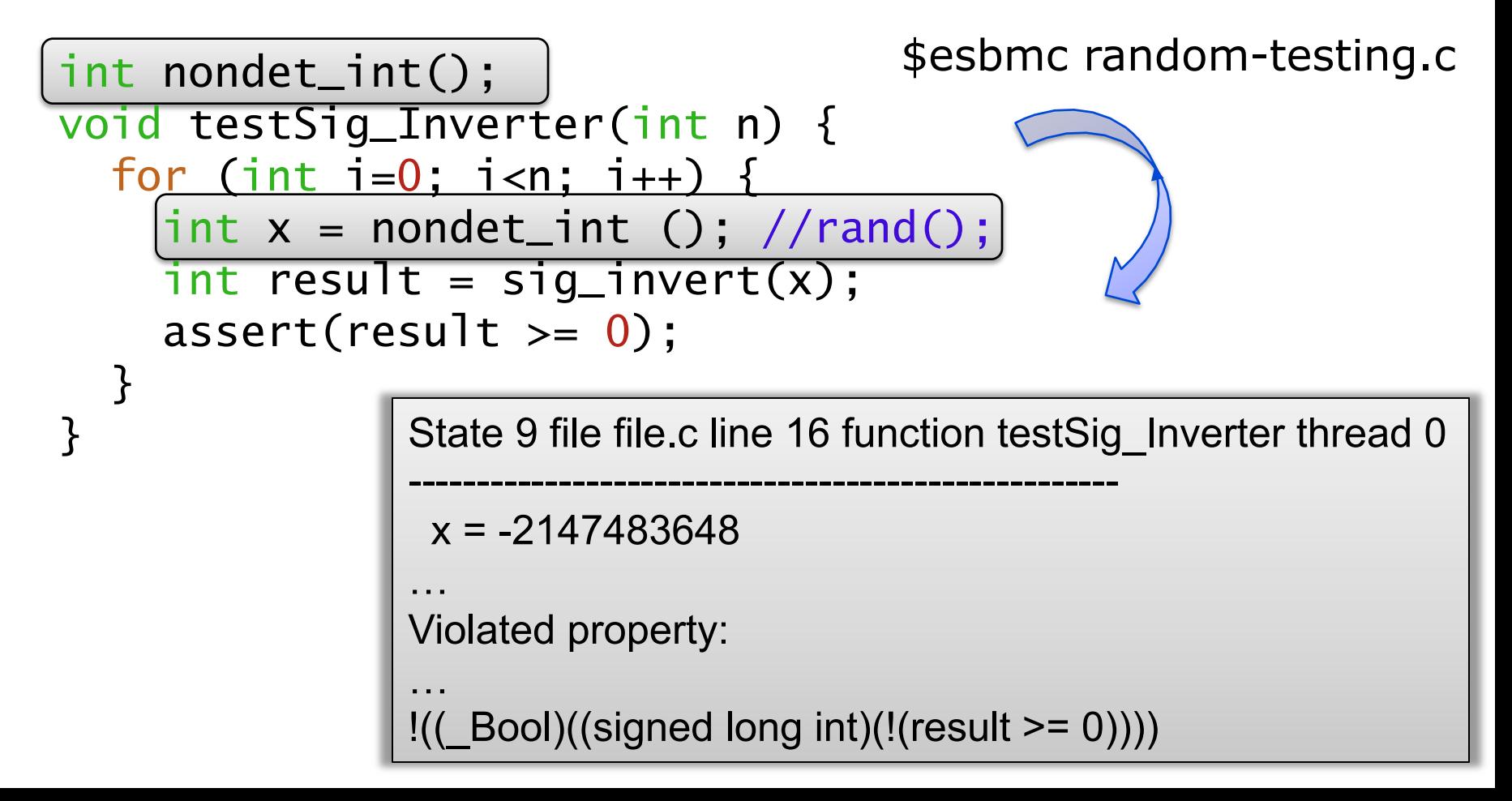

### **Grammar-based fuzzing**

- For communication protocols, a **grammar-based fuzzer** generate files or data packets, which are:
	- Slightly malformed
	- Hit corner cases in the spec
	- **Grammar** defining legal input or **a data format specification**

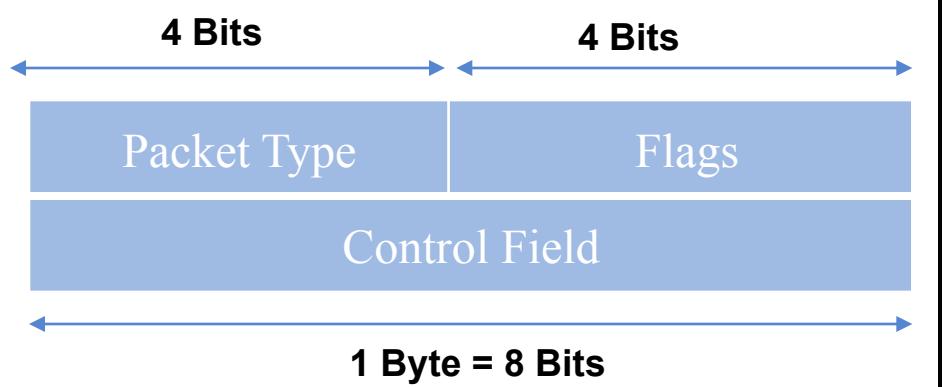

## **Grammar-based fuzzing**

- For communication protocols, a **grammar-based fuzzer** generate files or data packets, which are:
	- Slightly malformed
	- § Hit corner cases in the spec
	- **Grammar** defining legal input or **a data format specification**

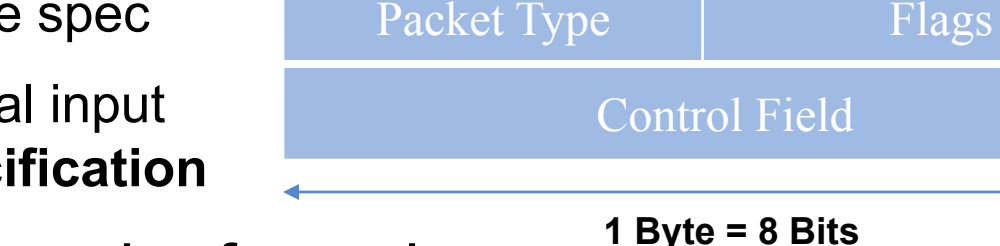

**4 Bits 4 Bits** 

- Typical things that can be fuzzed:
	- § many/all possible value for specific fields (undefined values)
	- incorrect lengths, lengths that are zero, or payloads that are too short/long
## **Grammar-based fuzzing**

- For communication protocols, a **grammar-based fuzzer** generate files or data packets, which are:
	- Slightly malformed
	- § Hit corner cases in the spec
	- **Grammar** defining legal input or **a data format specification**

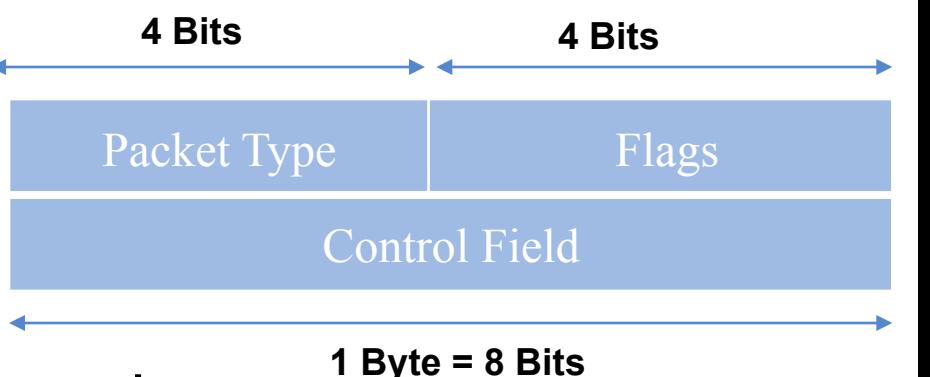

- Typical things that can be fuzzed:
	- § many/all possible value for specific fields (undefined values)
	- incorrect lengths, lengths that are zero, or payloads that are too short/long
- Tools for building such fuzzers: SNOOZE, SPIKE, Peach, Sulley, antiparser, Netzob, ...

## **Example: Grammar-based Fuzzing of GSM**

GSM is an extremely rich and complicated protocol

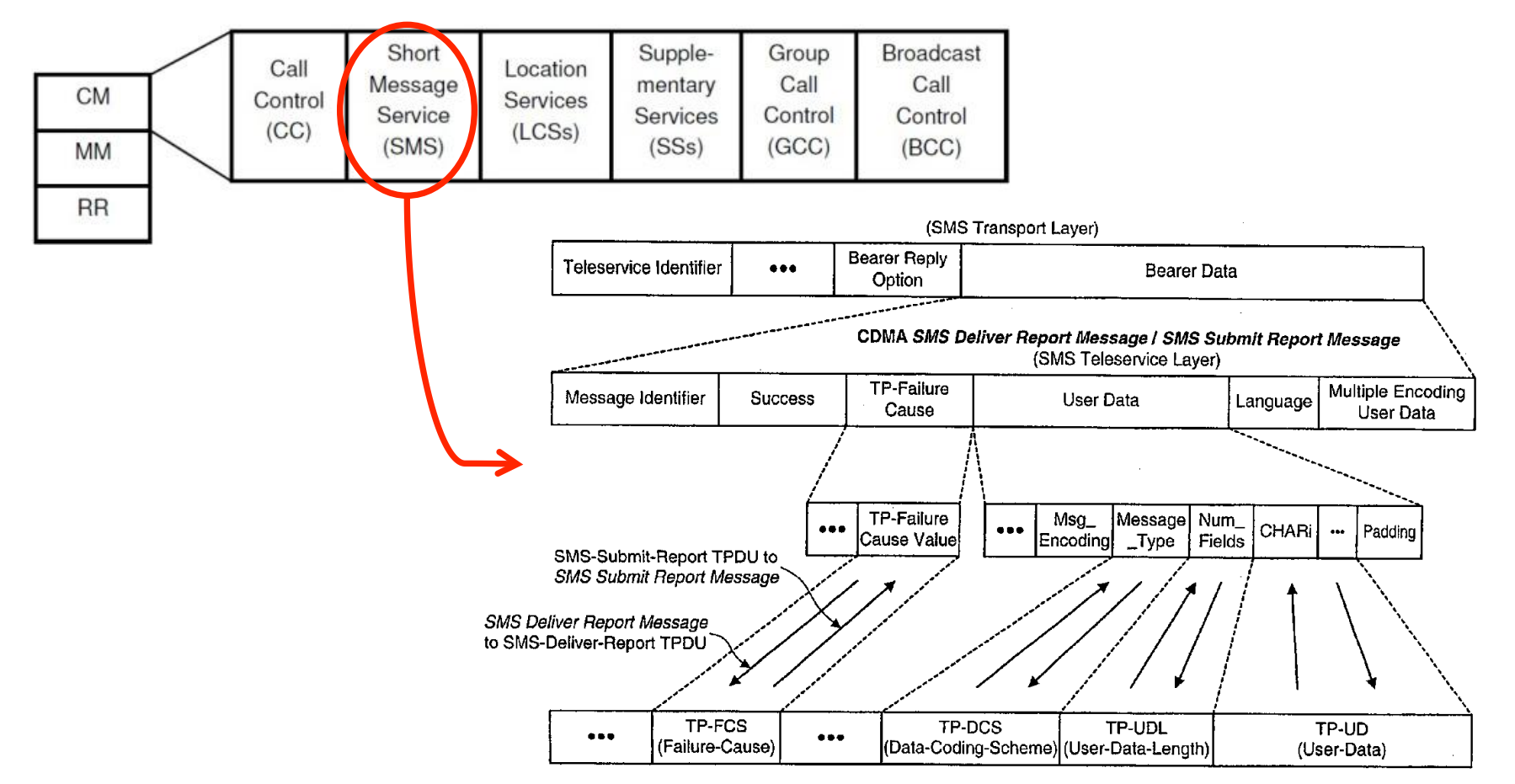

*Fabian van den Broek, Brinio Hond, Arturo Cedillo Torres: Security Testing of GSM Implementations. ESSoS 2014: 179-195*

#### **SMS Message Fields**

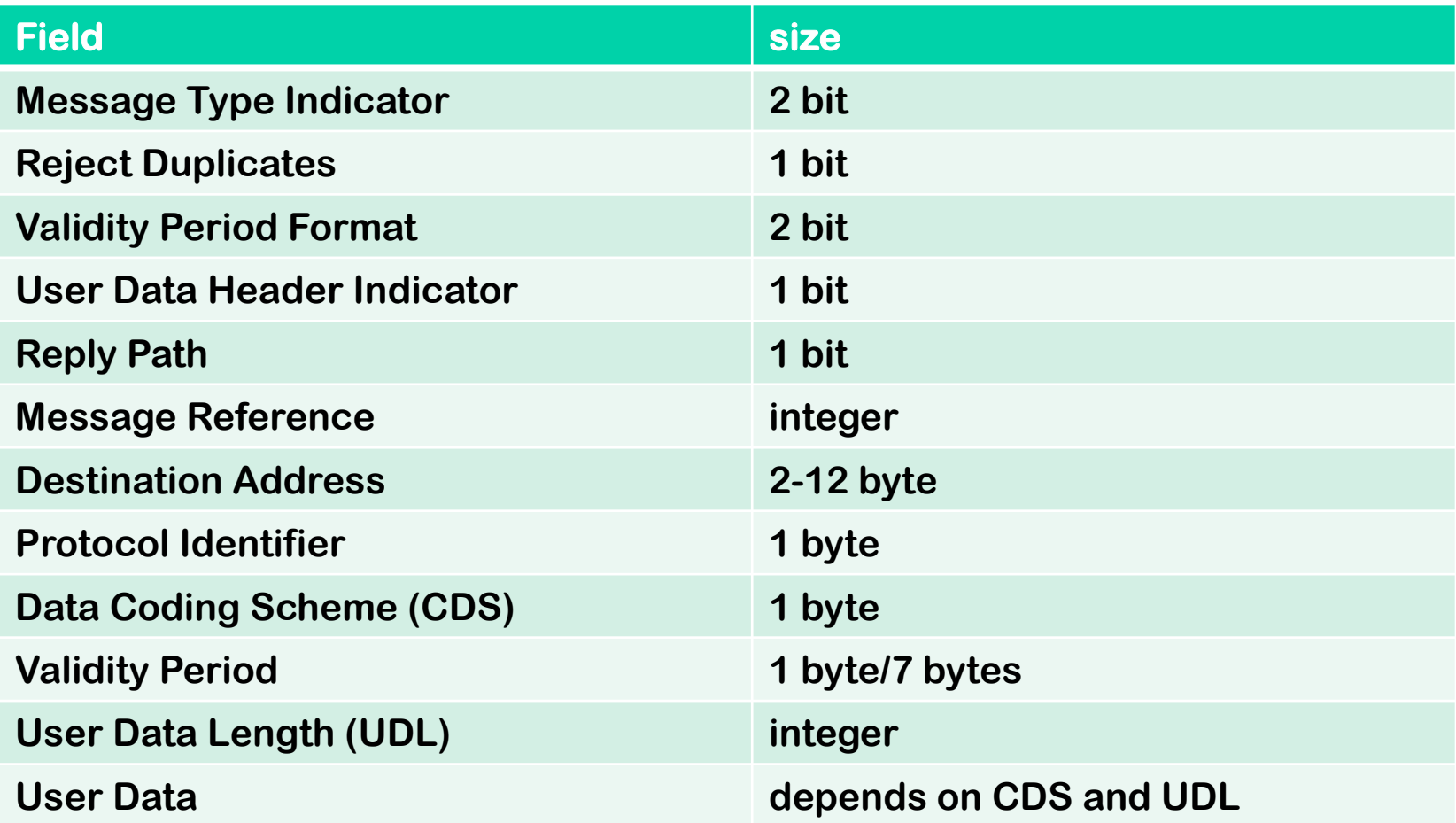

- We can use a **Universal Software Radio Peripheral** (USRP)
	- Most USRPs connect to a host computer through a high-speed link
		- the host-based software uses to control the USRP hardware and transmit/ receive data
	- With open-source cell tower software (OpenBTS) to fuzz any phone

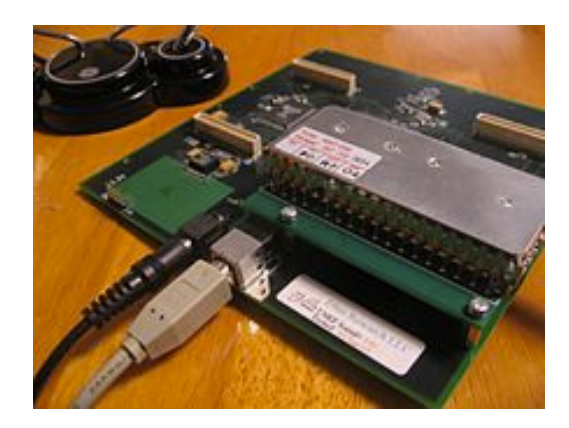

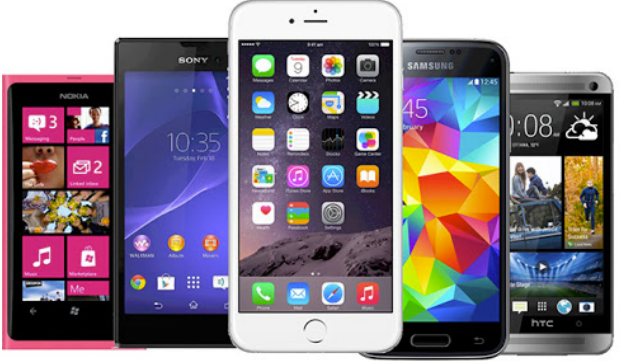

• Fuzzing SMS layer of GSM reveals unexpected behaviour in GSM standard and phones

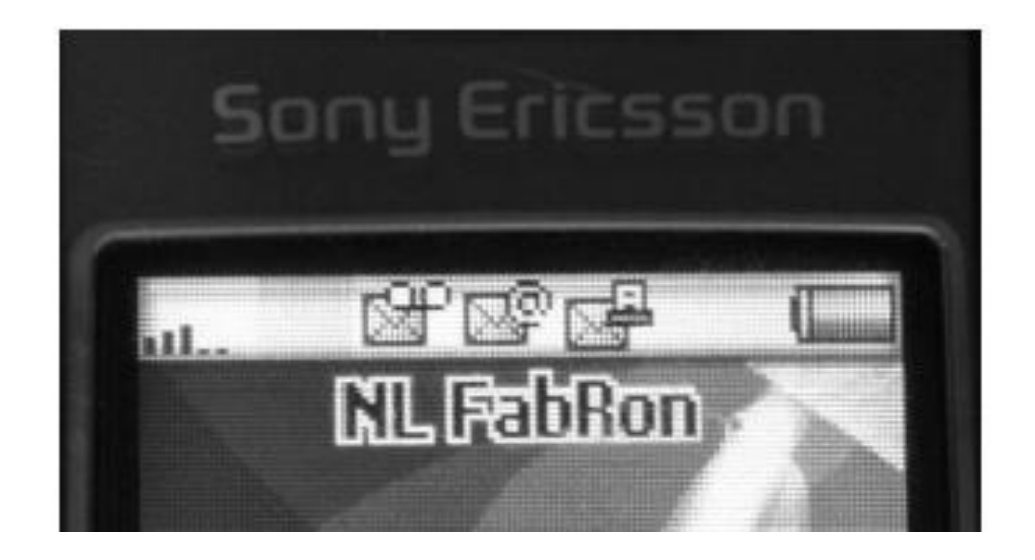

• Fuzzing SMS layer of GSM reveals unexpected behaviour in GSM standard and phones

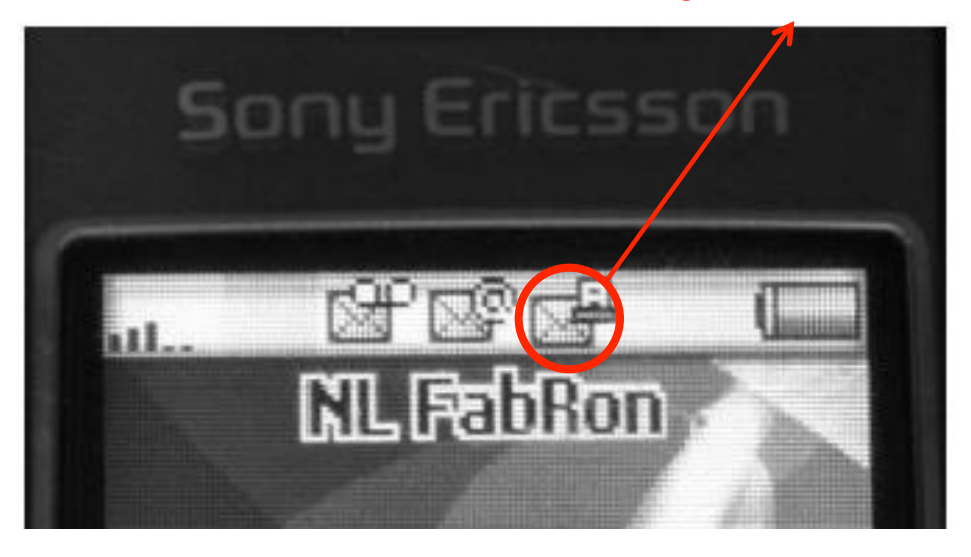

#### **you have a fax!**

possibility to receive faxes?

#### **Only way to get rid if this icon; reboot the phone**

- Malformed SMS text messages
	- show **raw memory** instead of the **text message**

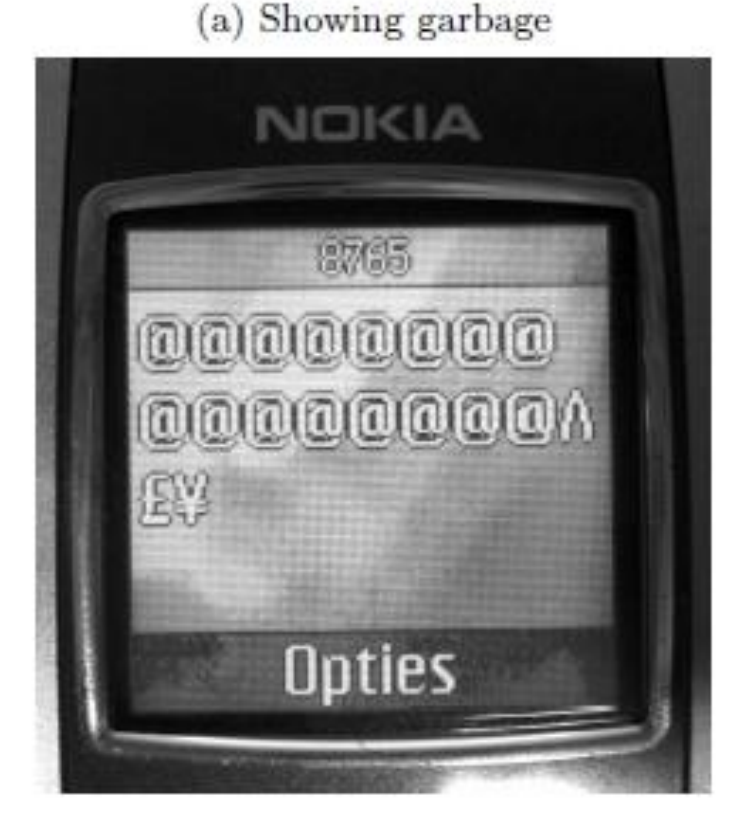

(b) Showing the name of a wallpaper and two games

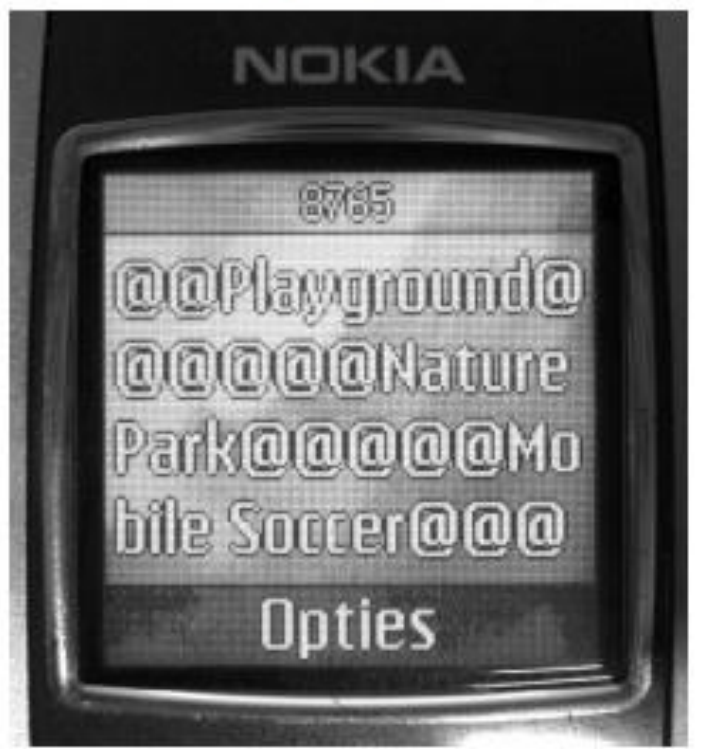

- The **Open Charge Point Protocol** (OCPP) is an application protocol
	- communication between Electric vehicle (EV) charging stations and a central management system
- OCPP can use XML or JSN messages

Example message in JSN format

**{ "location": NijmegenMercator215672,**

 **"retries": 5,** 

 **"retryInterval": 30,**

 **"startTime": "2018-10-27T19:10:11",** 

 **"stopTime": "2018-10-27T22:10:11" }**

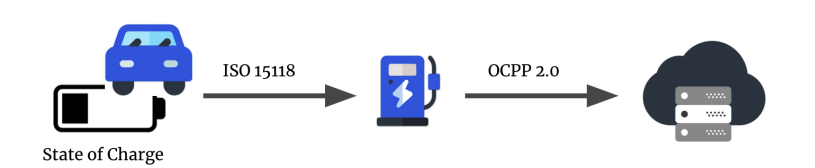

• Simple classification of messages into ① **malformed JSN/XML:** missing quote, bracket or comma

- Simple classification of messages into ① **malformed JSN/XML:** missing quote, bracket or comma
	- ② **well-formed JSN/XML, but not legal OCPP:** use field names that are not in the OCPP specs

- Simple classification of messages into
	- ① **malformed JSN/XML:** missing quote, bracket or comma
	- ② **well-formed JSN/XML, but not legal OCPP:** use field names that are not in the OCPP specs
	- ③ **well-formed OCPP:** can be used for a simple test oracle
		- Malformed messages (type 1 & 2) should generate a generic error response
		- Well-formed messages (type 3) should not
		- The application should never crash

- Simple classification of messages into
	- ① **malformed JSN/XML:** missing quote, bracket or comma
	- ② **well-formed JSN/XML, but not legal OCPP:** use field names that are not in the OCPP specs

③ **well-formed OCPP:** can be used for a simple test oracle

- Malformed messages (type 1 & 2) should generate a generic error response
- Well-formed messages (type 3) should not
- The application should never crash
- Note: this does not require any understanding of the protocol semantics yet!
	- Figuring out correct responses to type 3 would need

## **Evolutionary Fuzzing with AFL**

#### • **Grammar-based fuzzer:**

– Significant work to write code to fuzz, even if we use tools to generate this code based on some grammar

#### • **Mutation-based fuzzer:**

– The chance that random changes in inputs hit unusual cases is small

## **Evolutionary Fuzzing with AFL**

#### • **Grammar-based fuzzer:**

– Significant work to write code to fuzz, even if we use tools to generate this code based on some grammar

#### • **Mutation-based fuzzer:**

- The chance that random changes in inputs hit unusual cases is small
- **AFL** (American Fuzzy Lop) takes an evolutionary approach to learn mutations based on measuring code coverage
	- basic idea: if a mutation of the input triggers a new path through the code, then it is an exciting mutation; otherwise, the mutation is discarded
	- Produce random mutations of the input and observe their effect on code coverage, **AFL** can learn what interesting inputs are

#### **The Fuzzing Process of AFL**

- 1. Start with sample seed inputs
- 2. Mutate seed inputs to generate mutants
- 3. Collect code coverage (CFG edges) information
- 4. Save as new seeds if coverage increases
- 5. Repeat from step 2

• Support programs written in **C/C++/Objective C** and variants for **Python/Go/Rust/OCaml** 

https://lcamtuf.coredump.cx/afl/

- Support programs written in **C/C++/Objective C** and variants for **Python/Go/Rust/OCaml**
- Code instrumented to observe execution paths:
	- if source code is available, then use **modified compiler**; otherwise, **run code in an emulator**

- Support programs written in **C/C++/Objective C** and variants for **Python/Go/Rust/OCaml**
- Code instrumented to observe execution paths:
	- if source code is available, then use **modified compiler**; otherwise, **run code in an emulator**
- Code coverage represented as a 64KB bitmap, where control flow jumps are mapped to changes in this bitmap
	- different executions could lead to the same bitmap, but the chance is small

- Support programs written in **C/C++/Objective C** and variants for **Python/Go/Rust/OCaml**
- Code instrumented to observe execution paths:
	- if source code is available, then use **modified compiler**; otherwise, **run code in an emulator**
- Code coverage represented as a 64KB bitmap, where control flow jumps are mapped to changes in this bitmap
	- different executions could lead to the same bitmap, but the chance is small
- Mutation strategies: bit flips, incrementing/decrementing integers, using pre-defined integer values (e.g., 0, -1, MAX INT,....), deleting/combining/zeroing input blocks

## **AFL's instrumentation of compiled code**

• Code is injected at every branch point in the code

```
 cur_location = <COMPILE_TIME_RANDOM_FOR_THIS_CODE_BLOCK>;
```

```
 shared_mem[cur_location ^ prev_location]++; 
Bitwise exclusive OR
```

```
prev location = cur location > 1;
```
where **shared mem** is a 64 KB memory region

```
prev_location = 3; 
cur_location = 5; \vert 0101 (decimal 5)
                           XOR 0011 (decimal 3) 
                            = 0110 (decimal 6)
```
*cur\_location ^ prev\_location*

## **AFL's instrumentation of compiled code**

• Code is injected at every branch point in the code  **cur\_location = <COMPILE\_TIME\_RANDOM\_FOR\_THIS\_CODE\_BLOCK>;**  shared mem[cur location ^ prev location]++;

 **prev\_location = cur\_location >> 1; Shift right** 

where **shared mem** is a 64 KB memory region

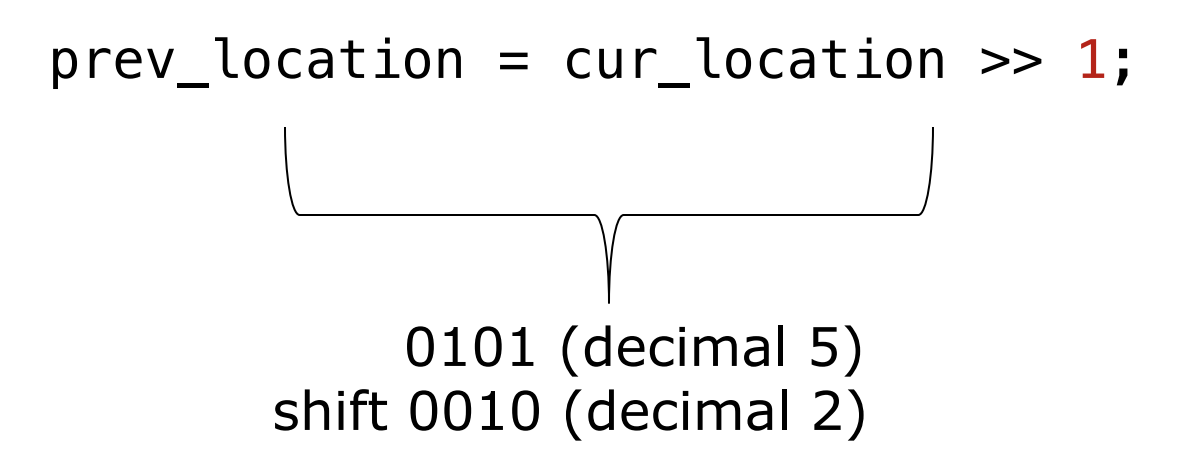

## **AFL's instrumentation of compiled code**

• Code is injected at every branch point in the code

```
 cur_location = <COMPILE_TIME_RANDOM_FOR_THIS_CODE_BLOCK>;
```

```
 shared_mem[cur_location ^ prev_location]++;
```

```
prev location = cur location > 1;
```

```
where shared mem is a 64 KB memory region
```
- Intuition: for every jump from **src** to **dest** in the code a different byte in **shared\_mem** is changed
	- This byte is determined by the compile-time randoms inserted at source and destination

• Consider a code fragment that determines a parameter to be **even** or **odd** 

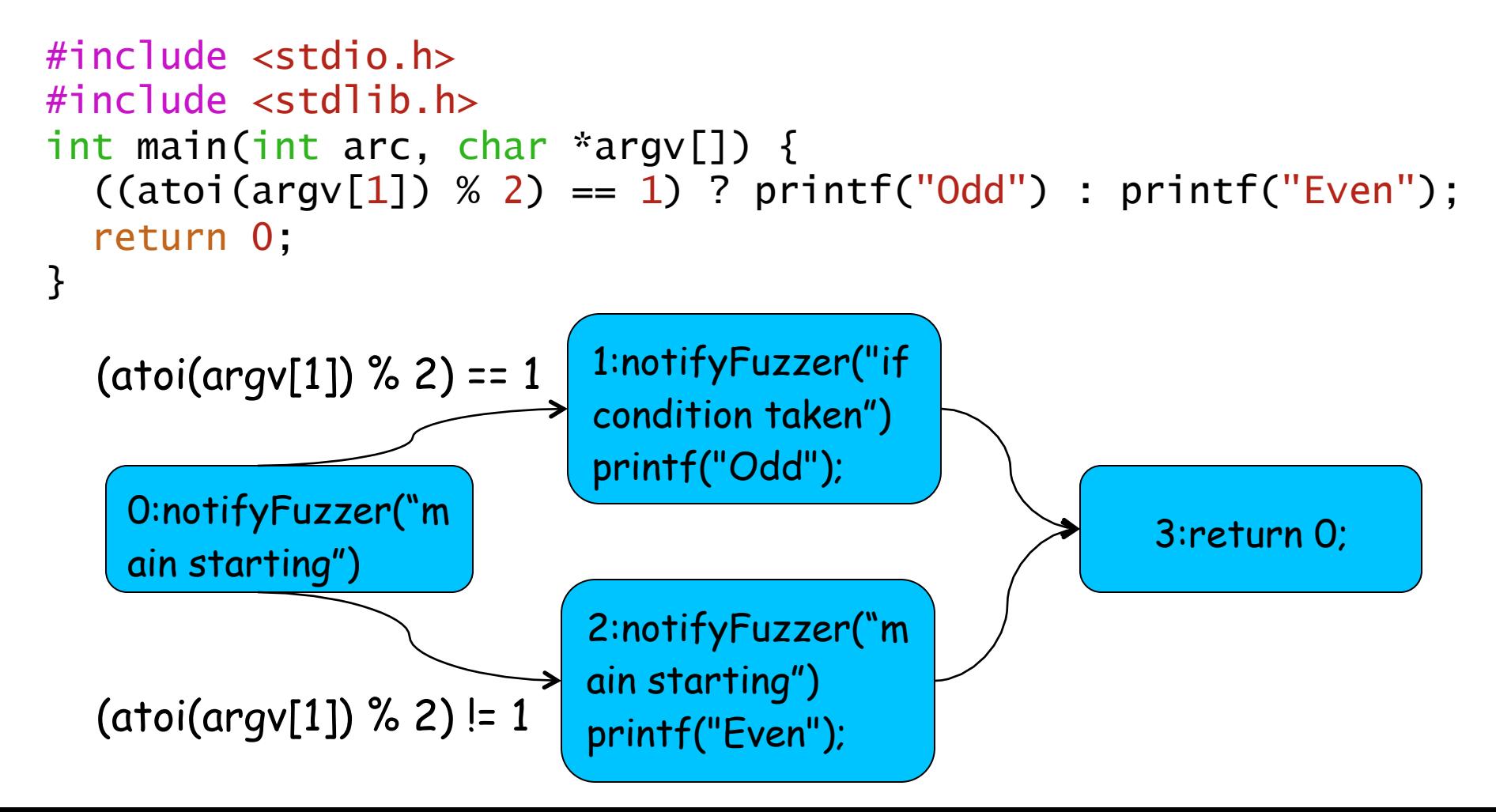

• AFL assigns a **random compile time** constant to **each basic block** and uses a 64kB array to **trace the execution flow** using the following logic

```
prev_location: 0 
cur_location: 0 
cur_location ^ prev_location: 0 
shared_mem[0]: 1 
prev_location: 0
```
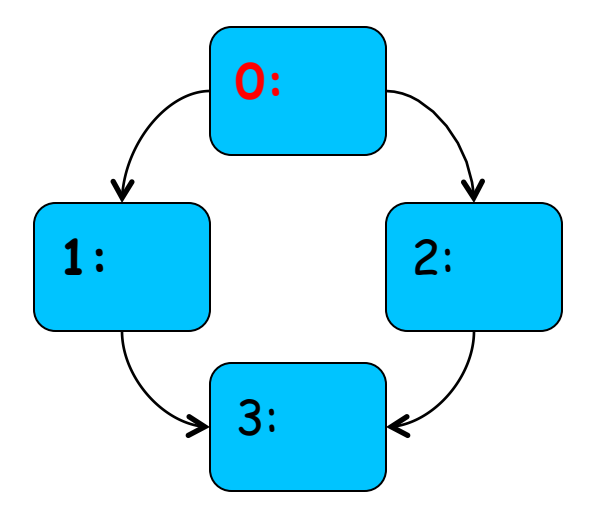

• AFL assigns a **random compile time** constant to **each basic block** and uses a 64kB array to **trace the execution flow** using the following logic

```
prev_location: 0 
cur_location: 1 
cur_location ^ prev_location: 1 
shared_mem[1]: 1 
prev_location: 0
```
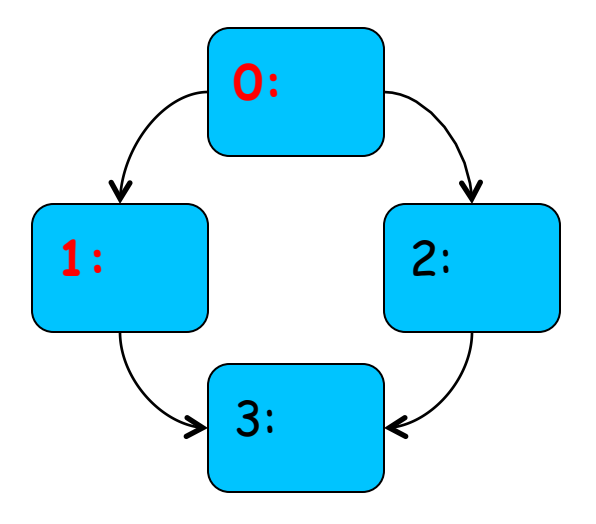

• AFL assigns a **random compile time** constant to **each basic block** and uses a 64kB array to **trace the execution flow** using the following logic

```
prev_location: 0 
cur_location: 2 
cur_location ^ prev_location: 2 
shared_mem[2]: 1 
prev_location: 1
```
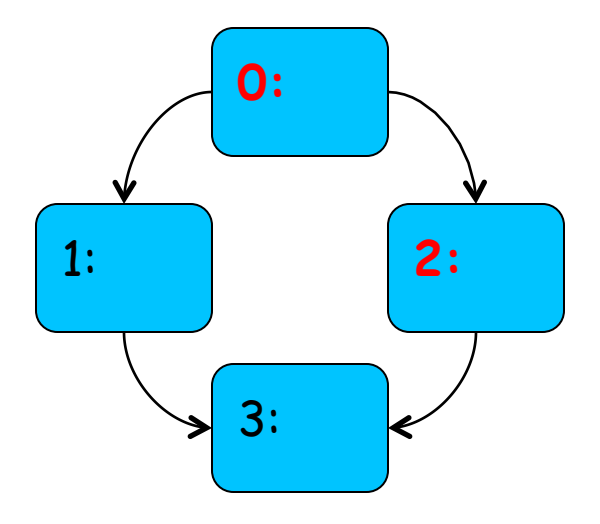

• AFL assigns a **random compile time** constant to **each basic block** and uses a 64kB array to **trace the execution flow** using the following logic

```
prev_location: 1 
cur_location: 3 
cur_location ^ prev_location: 2 
shared_mem[2]: 2 
prev_location: 1
```
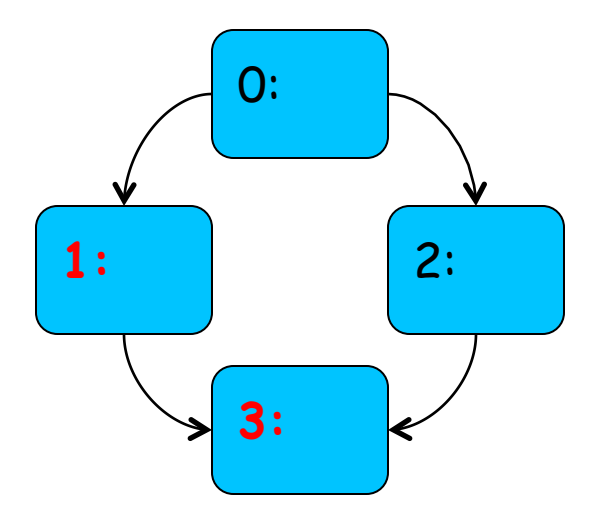

• AFL assigns a **random compile time** constant to **each basic block** and uses a 64kB array to **trace the execution flow** using the following logic

```
prev_location: 2 
cur_location: 3 
cur_location ^ prev_location: 1 
shared_mem[1]: 2 
prev_location: 1
```
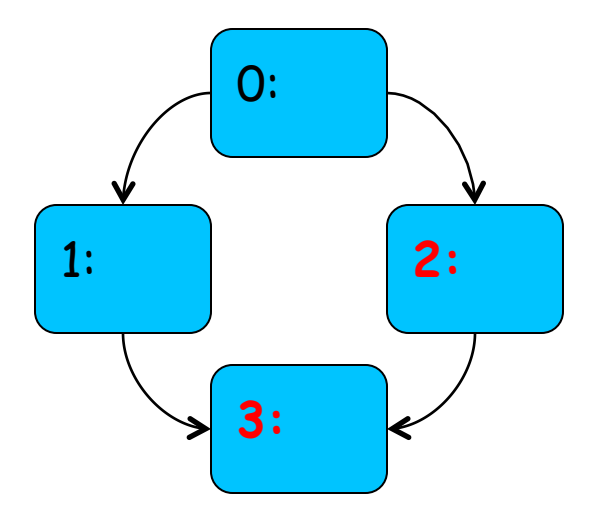

### **Intended learning outcomes**

- Understand **dynamic detection techniques** to identify security vulnerabilities
- Generate **executions of the program** along paths that will lead to the **discovery of new vulnerabilities**
- Explain **black-box fuzzing: grammar-based** and **mutation-based fuzzing**
- Explain **white-box fuzzing: dynamic symbolic execution**

#### **White-box fuzzing**

**The internal structure of the program is analysed to assist in the generation of appropriate input values**

## **White-box fuzzing**

**The internal structure of the program is analysed to assist in the generation of appropriate input values**

- The primary systematic white-box fuzzing technique is a **dynamic symbolic execution** 
	- Executes a program with concrete input values and builds at the same time a **path condition** 
		- o An expression that specifies the constraints on those input values that have to be fulfilled to take this specific execution path

## **White-box fuzzing**

**The internal structure of the program is analysed to assist in the generation of appropriate input values**

- The primary systematic white-box fuzzing technique is a **dynamic symbolic execution** 
	- Executes a program with concrete input values and builds at the same time a **path condition** 
		- o An expression that specifies the constraints on those input values that have to be fulfilled to take this specific execution path
	- § Solve input values that do not satisfy the path condition of the current execution
		- o the fuzzer can make sure that these input values will drive the program to a different execution path, thus **improving coverage**

```
x = input();
if (x > = 10)\{if (x < 100) vulnerable_code(); 
  else 
    func_a(); 
} 
else 
  func_b();
```

```
x = input(); 
if (x > = 10)\{if (x < 100) vulnerable_code(); 
  else 
    func_a(); 
} 
else 
  func_b();
```
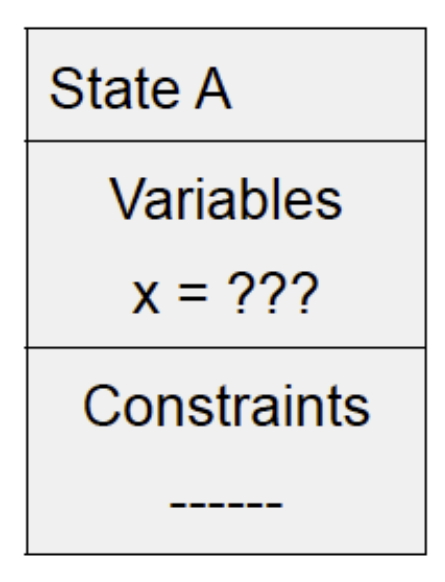

```
x = input(); 
if (x > = 10){ 
 if (x < 100)vulnerable_code();
  else 
    func_a(); 
} 
else 
  func_b();
```
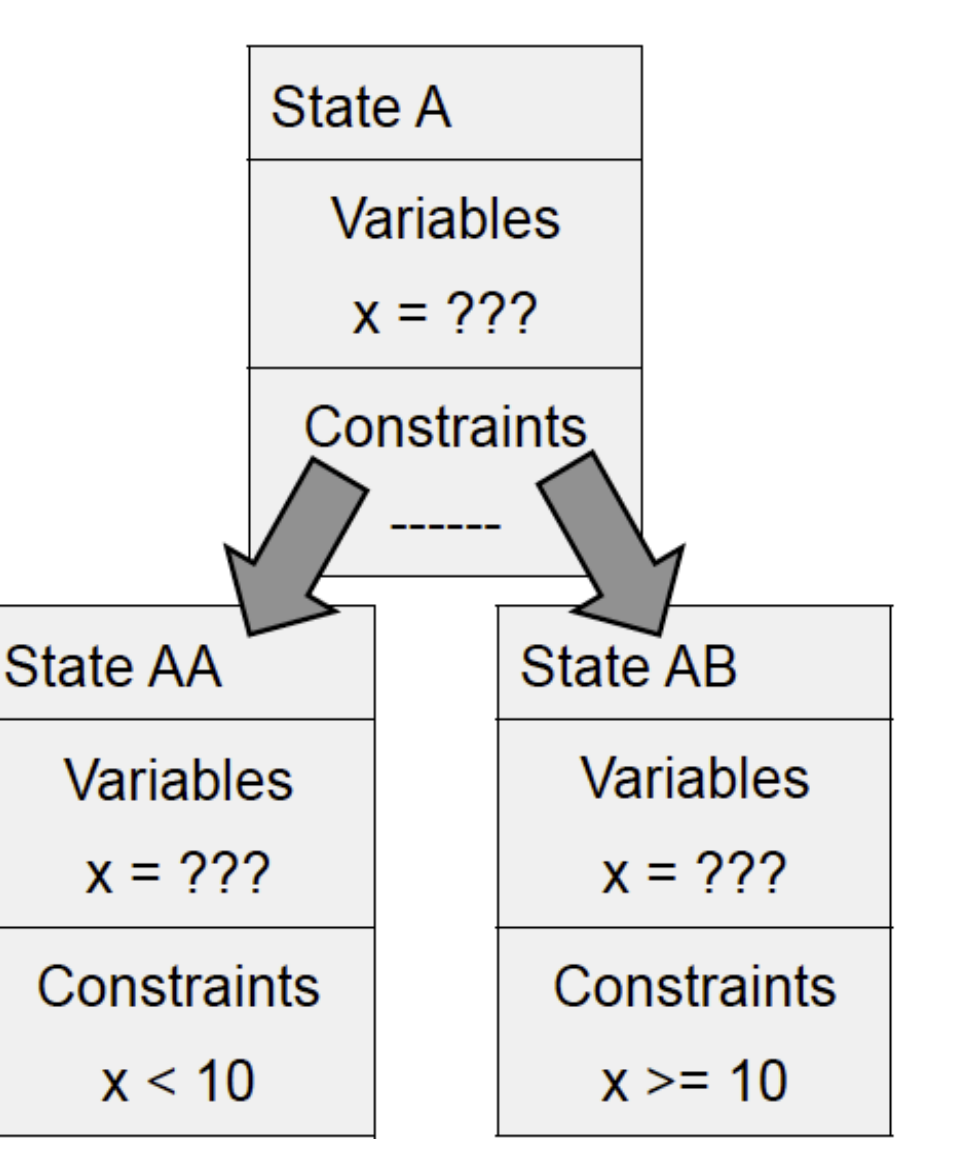

```
x = input(); 
if (x >= 10) 
\left\{ \right.if (x < 100) vulnerable_code(); 
  else 
    func_a(); 
} 
else 
  func_b();
```

| State AA    | State AB    |
|-------------|-------------|
| Variables   | Variables   |
| $x = ?$ ?   | $x = ?$ ?   |
| Constraints | Constraints |
| $x < 10$    | $x >= 10$   |
### **Coverage Test Generation for Security**

**x = input(); if**  $(x > = 10)$ {  **if (x < 100)**  vulnerable\_code();  **else**  func\_a(); } **else**  func\_b();

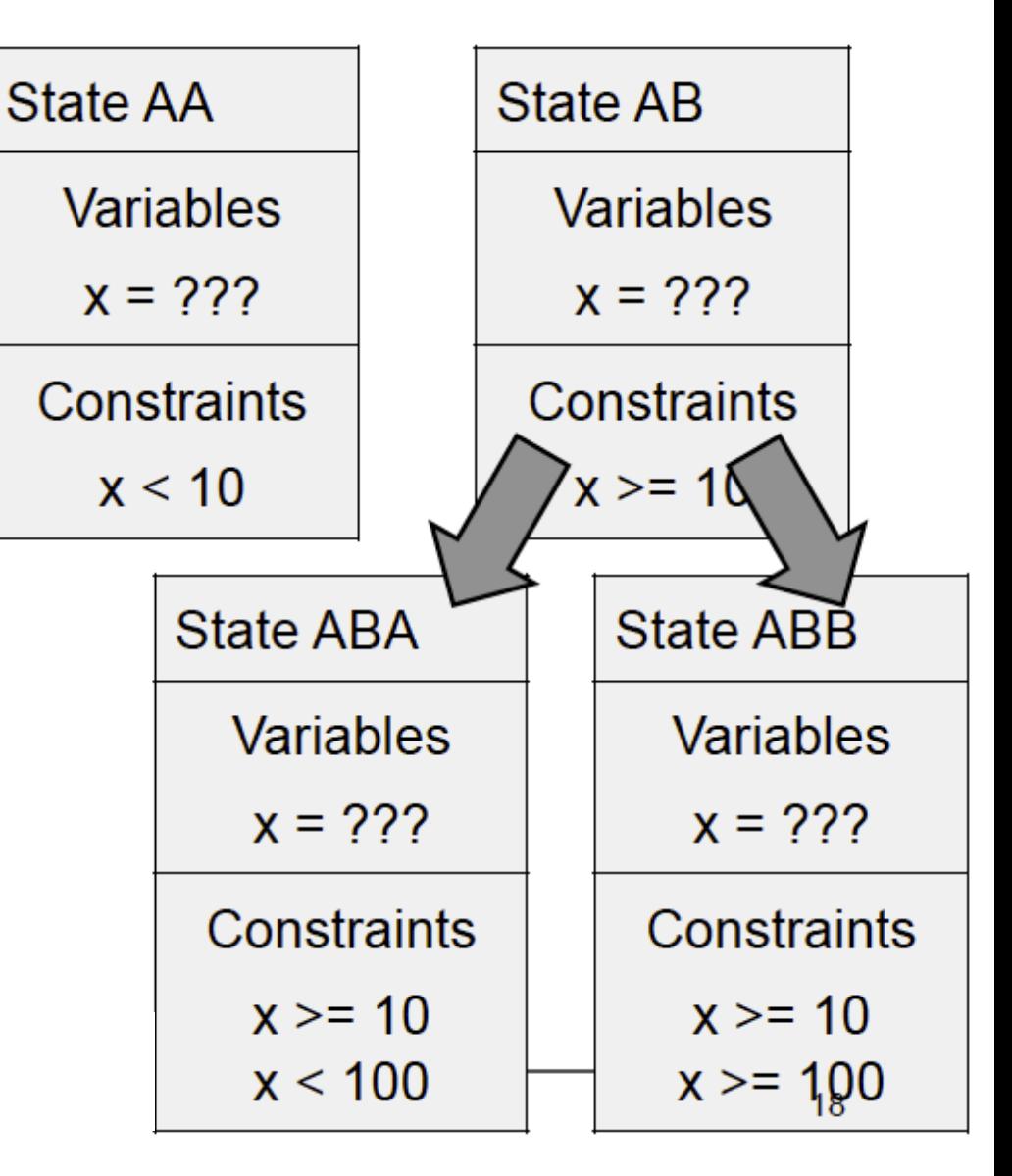

#### **Coverage Test Generation for Security**

```
x = input(); 
if (x >= 10) 
{ 
  if (x < 100) 
    vulnerable_code(); 
  else 
    func_a(); 
} 
else 
  func_b();
```
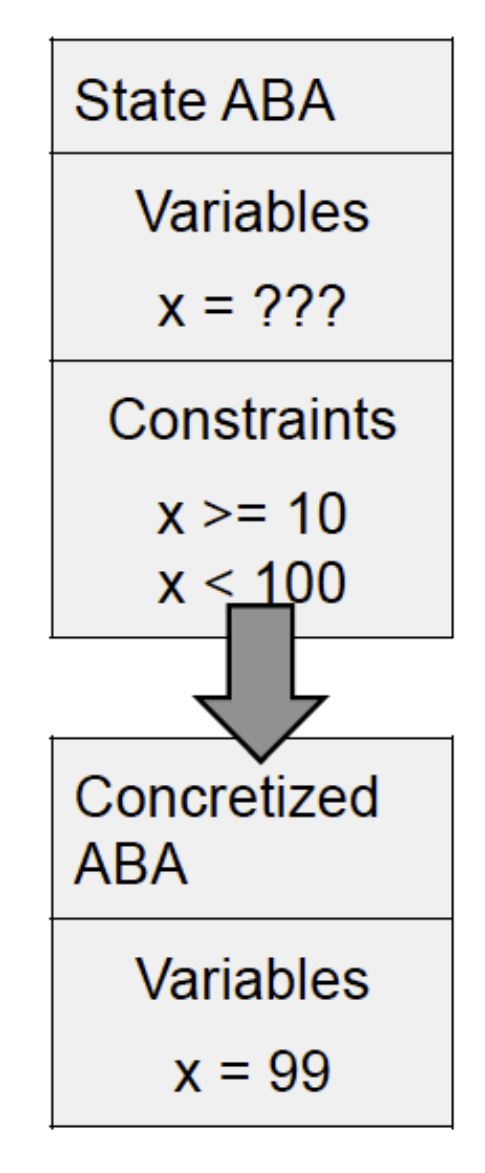

• Combine fuzz testing with **dynamic test generation** 

- Combine fuzz testing with **dynamic test generation** 
	- **Run the code** with some initial input

- Combine fuzz testing with **dynamic test generation** 
	- **Run the code** with some initial input
	- **Collect constraints on input** with symbolic execution

- Combine fuzz testing with **dynamic test generation** 
	- **Run the code** with some initial input
	- **Collect constraints on input** with symbolic execution
	- **Generate new constraints**

- Combine fuzz testing with **dynamic test generation** 
	- **Run the code** with some initial input
	- **Collect constraints on input** with symbolic execution
	- **Generate new constraints**
	- **Solve constraints** with constraint solver

- Combine fuzz testing with **dynamic test generation** 
	- **Run the code** with some initial input
	- **Collect constraints on input** with symbolic execution
	- **Generate new constraints**
	- **Solve constraints** with constraint solver
	- **Synthesize new inputs**

- Combine fuzz testing with **dynamic test generation** 
	- **Run the code** with some initial input
	- **Collect constraints on input** with symbolic execution
	- **Generate new constraints**
	- **Solve constraints** with constraint solver
	- **Synthesize new inputs**
	- Leverages **Directed Automated Random Testing** (**DART**)] ) Godefroid-Klarlund-Sen-05,…])
	- See also previous talk on **EXE** [Cadar-Engler-05, Cadar-Ganesh-Pawlowski-Engler-Dill-06, Dunbar-Cadar-Pawlowski-Engler-08,…]

### **Dynamic Test Generation**

**input =** 

"**good**"

```
void top(char input[4]) 
{ 
    int cnt = 0; 
    if (input[0] == 'b') cnt++; 
 if (input[1] == '
a
') cnt++; 
    if (input[2] == 'd') cnt++; 
    if (input[3] == '!') cnt++; 
    if (cnt >= 3) crash(); 
}
```
### **Dynamic Test Generation**

```
void top(char input[4]) 
{ 
    int cnt = 0; 
    if (input[0] == 'b') cnt++; 
 if (input[1] == '
a
') cnt++; 
if (input[2] == 'd') cnt++; I_2 := 'd' if (input[3] == '!') cnt++; 
    if (cnt >= 3) crash(); 
} 
                                         input = 
                                            "good"
                                         I_0 != b'I_1 != a'I<sub>3</sub> != '!
```
Collect constraints from trace Create new constraints Solve new constraints  $\rightarrow$  new input.

 $\mathbf{f}$ 

 $\mathbf{R}$ 

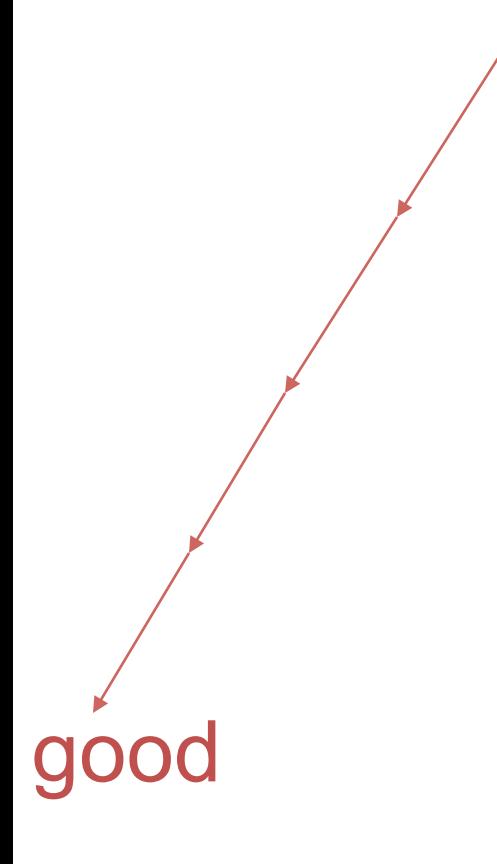

void top (char input[4]) int cnt =  $0$ ; if (input[0] == 'b' ) cnt++; $_{I_0}$  != 'b' if (input[1] == 'a' ) cnt++; $I_1$  != 'a' if (input[2] ==  $'d'$ ) cnt++; $I_2$  != 'd' if (input[3] == '!' ) cnt++;  $I_3$  != '!' if  $(\text{cnt} > = 3) \text{ crash}()$ ;

 $\mathbf{f}$ 

 $\mathbf{R}$ 

00!

void top (char input[4]) int cnt =  $0$ ; if (input[0] == 'b' ) cnt++; $_{I_0}$  |= 'b' if (input[1] == 'a' ) cnt++; $I_1$  |= 'a' if (input[2] == 'd' ) cnt++; $I_2$  != 'd' if (input[3] == '!' ) cnt++; $I_3$  == '!' if  $(\text{cnt} > = 3) \text{ crash}()$ ;

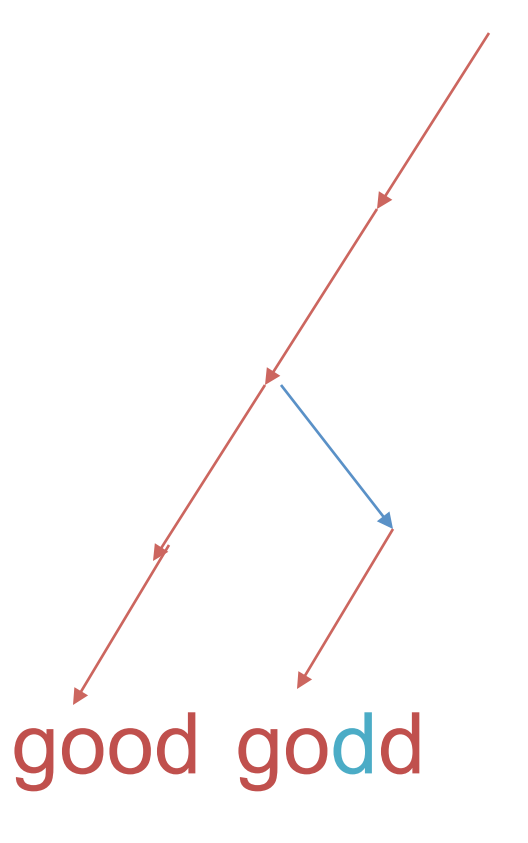

void top (char input[4]) int cnt =  $0$ ; if (input[0] == 'b' ) cnt++; $_{I_0}$  != 'b' if (input[1] == 'a' ) cnt++; $I_1$  |= 'a' if (input[2] ==  $'d'$ ) cnt++; $I_2$  == 'd' if (input[3] == '!' ) cnt++; $I_3$  != '!' if  $(\text{cnt} > = 3) \text{ crash}()$ ;

 $\mathbf{R}$ 

 $\mathbf{f}$ 

 $\left\{ \right.$ 

 $\mathbf{R}$ 

void top (char input[4])

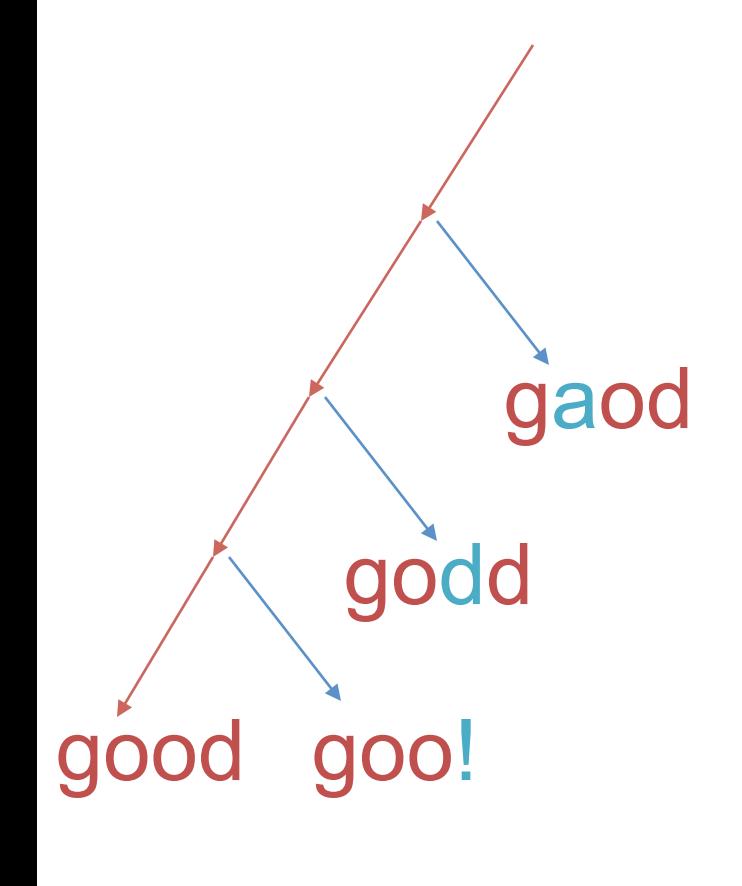

int cnt =  $0$ ; if (input[0] == 'b' ) cnt++; $_{I_0}$  |= 'b' if (input[1] == 'a' ) cnt++; $I_1$  == 'a' if (input[2] ==  $'d'$ ) cnt++; $I_2$  != 'd' if (input[3] == '!' ) cnt++; $I_3$  != '!' if  $(\text{cnt} > = 3) \text{ crash}()$ ;

#### **Depth-First Search** void top (char input[4])  $\{$ gaod int cnt =  $0$ ; if (input[0] == 'b' ) cnt++; $_{I_0}$  == 'b' if (input[1] ==  $'a'$ ) cnt++; $I_1$  =  $'a'$ if (input[2] ==  $'d'$ ) cnt++; $I_2$  != 'd' if (input[3] == '!' ) cnt++; $I_3$  != '!' if  $(\text{cnt} > = 3) \text{ crash}()$ ;  $\mathbf{R}$

### **Key Idea: One Trace, Many Tests**

Office 2007 application: Time to **gather constraints**: 25m30s **Tainted branches**/trace: ~1000

Time per branch to **solve**, **generate new test**, **check for crashes**: ~1s

Therefore, solve+check **all** branches for each trace!

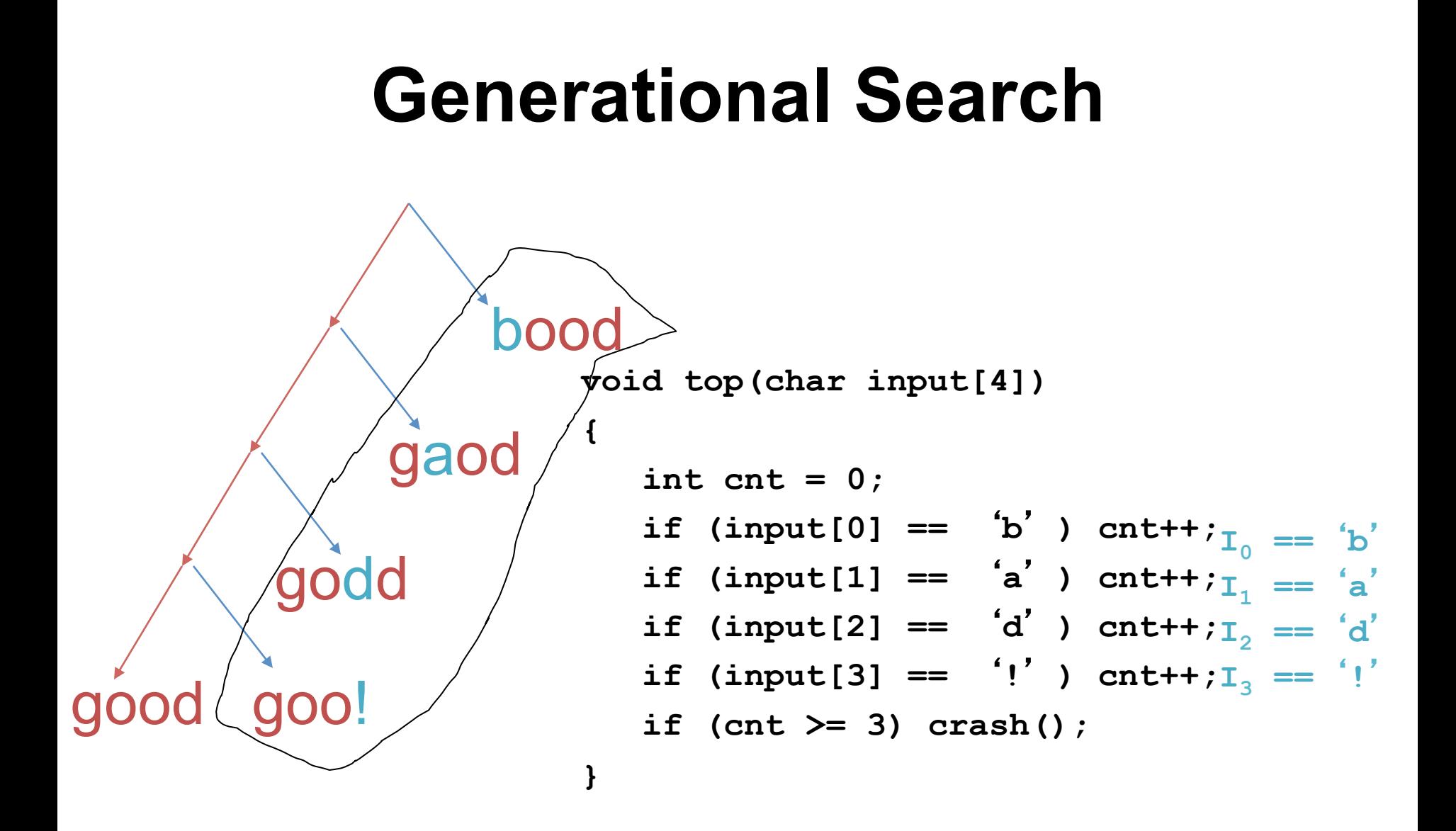

### **Search space for interesting inputs**

Based on this one execution, combining all these constraints now yields 16 test cases

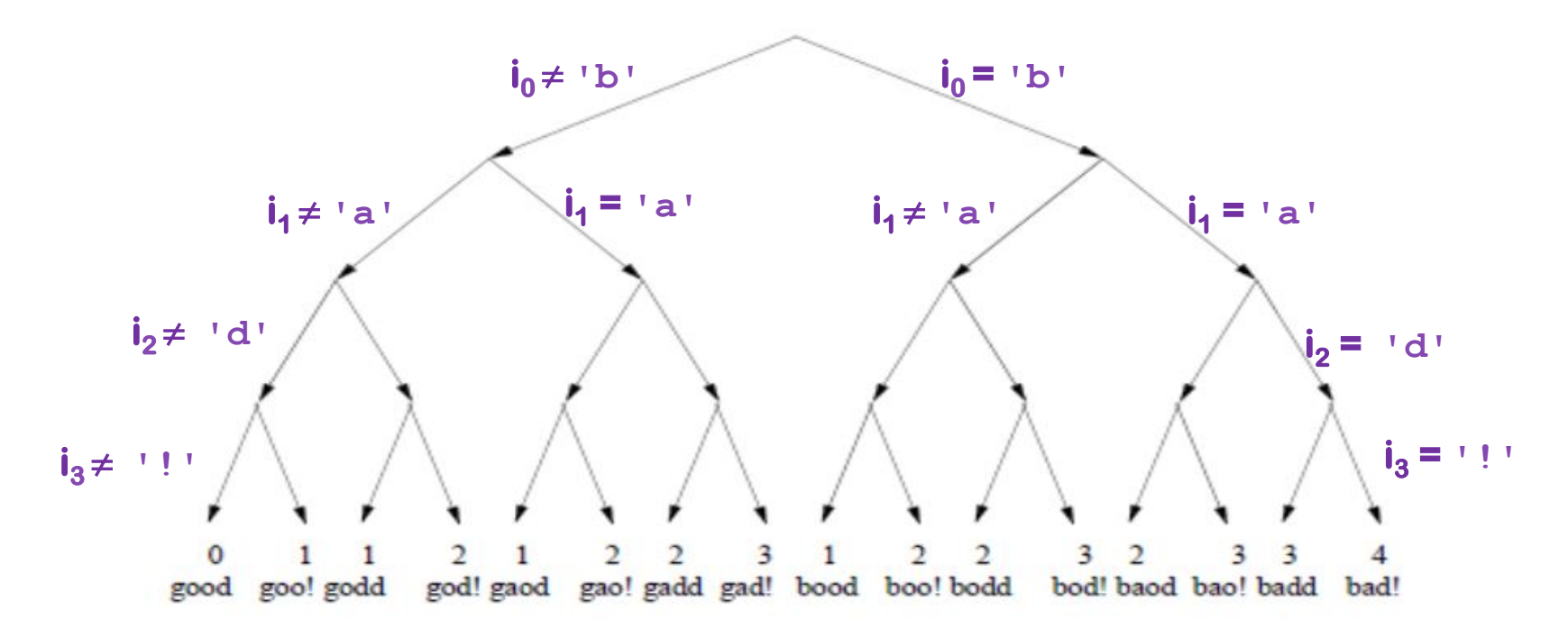

Note: the initial execution with the input '**good**' was not very interesting, but these others are

• Translate the program to an **intermediate representation** (IR)

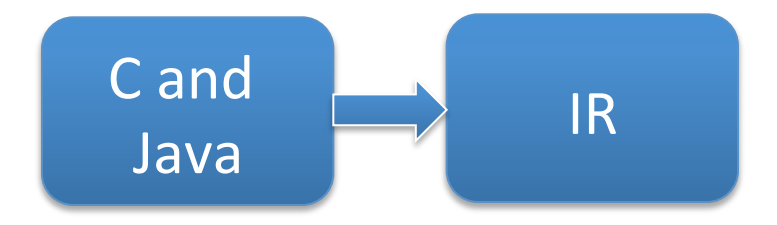

- Translate the program to an **intermediate representation** (IR)
- Add goals indicating the **coverage** 
	- *location, branch, decision, condition and path*

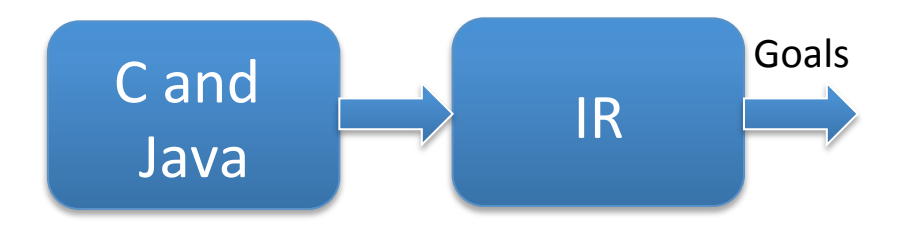

- Translate the program to an **intermediate representation** (IR)
- Add goals indicating the **coverage** 
	- *location, branch, decision, condition and path*
- **Symbolically** execute IR to produce an SSA program

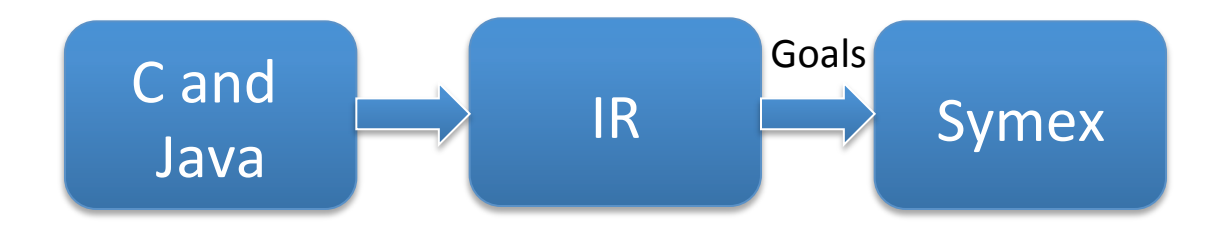

- Translate the program to an **intermediate representation** (IR)
- Add goals indicating the **coverage** 
	- *location, branch, decision, condition and path*
- **Symbolically** execute IR to produce an SSA program
- Translate the resulting SSA program into a **logical formula**

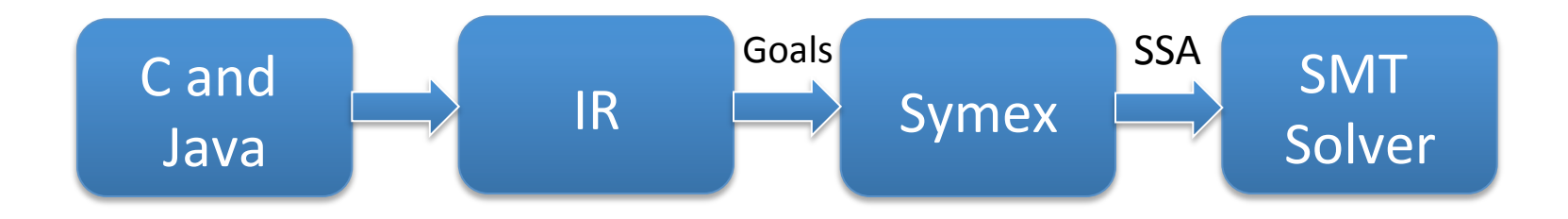

- Translate the program to an **intermediate representation** (IR)
- Add goals indicating the **coverage** 
	- *location, branch, decision, condition and path*
- **Symbolically** execute IR to produce an SSA program
- Translate the resulting SSA program into a **logical formula**
- Solve the formula iteratively to cover different goals

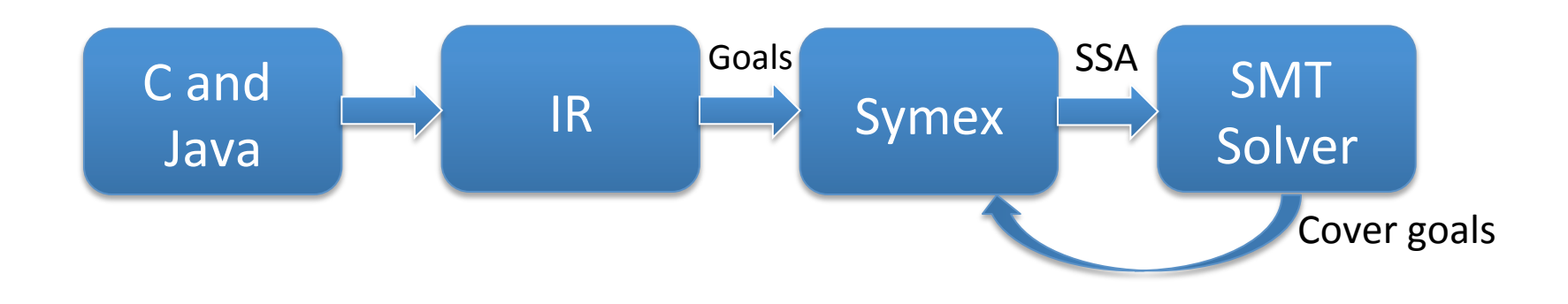

- Translate the program to an **intermediate representation** (IR)
- Add goals indicating the **coverage** 
	- *location, branch, decision, condition and path*
- **Symbolically** execute IR to produce an SSA program
- Translate the resulting SSA program into a **logical formula**
- Solve the formula iteratively to cover different goals
- Interpret the solution to figure out the **input conditions**

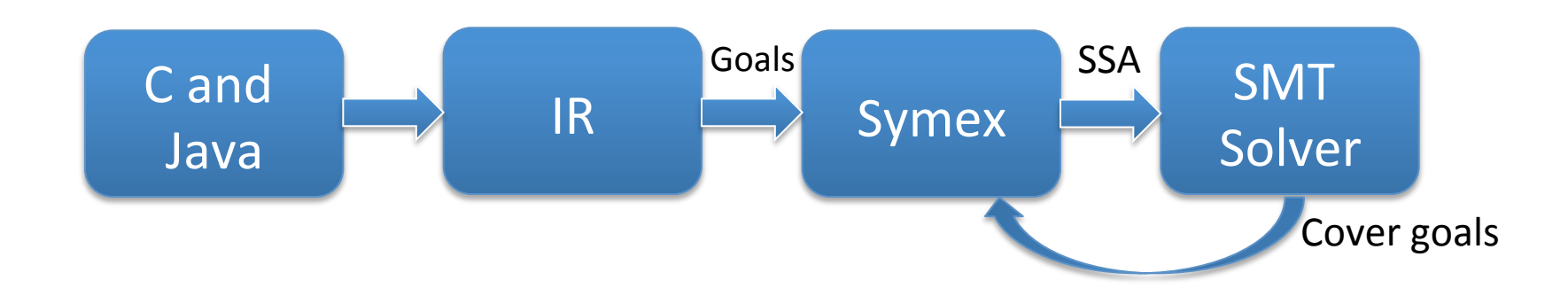

- Translate the program to an **intermediate representation** (IR)
- Add goals indicating the **coverage** 
	- *location, branch, decision, condition and path*
- **Symbolically** execute IR to produce an SSA program
- Translate the resulting SSA program into a **logical formula**
- Solve the formula iteratively to cover different goals
- Interpret the solution to figure out the **input conditions**
- Spit those input conditions out as a test case

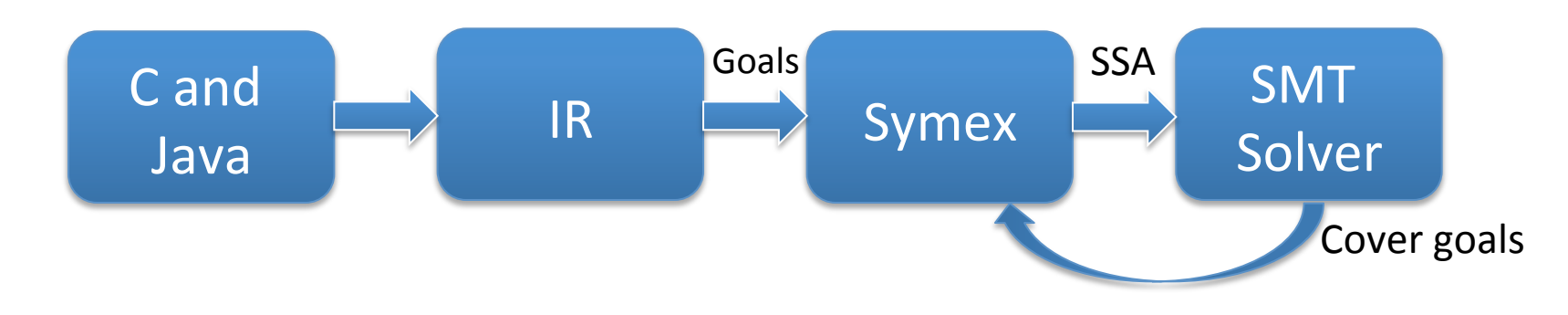

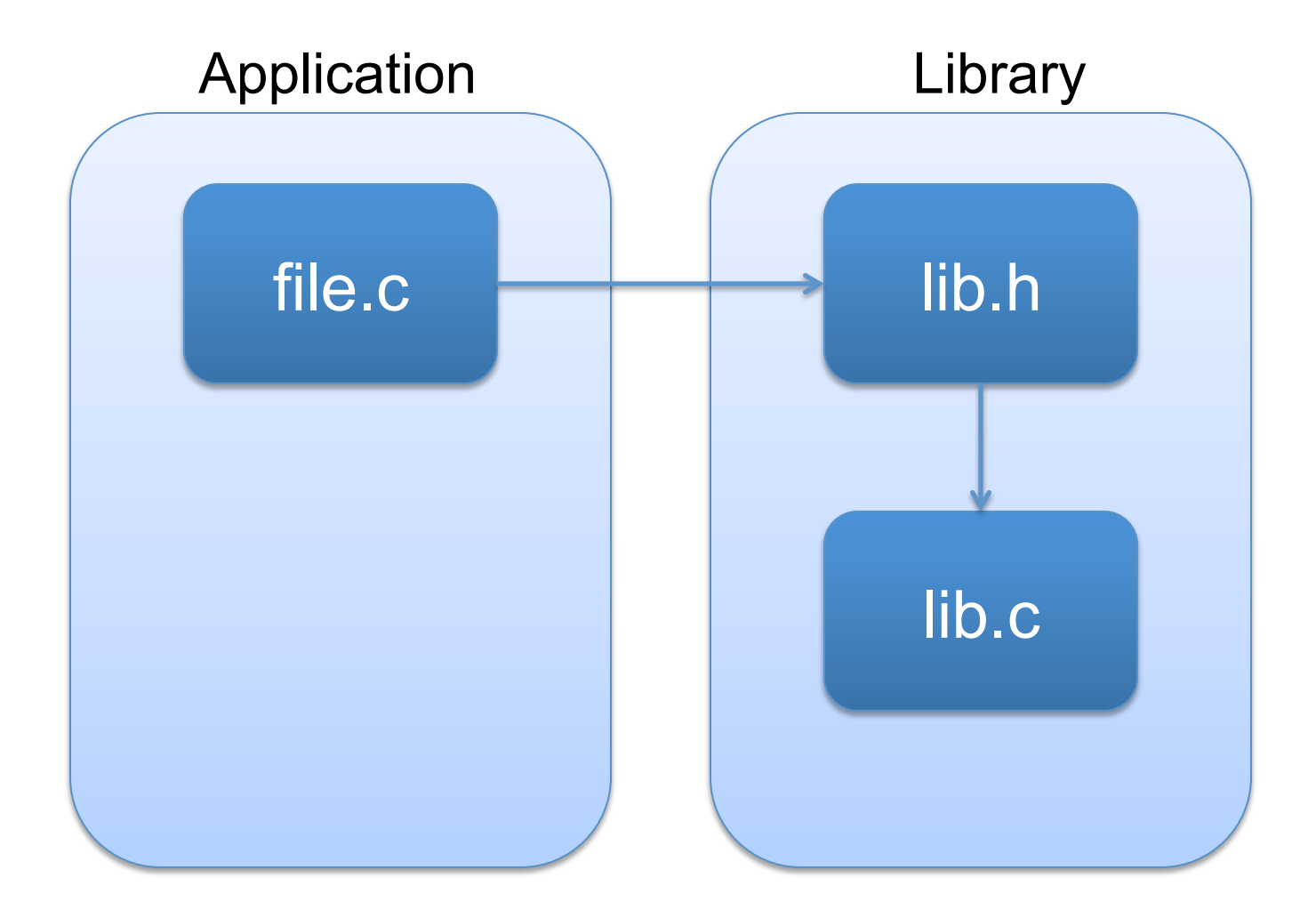

#### **file.c**

```
 1 #include "lib.h"
   2
   3 int64_t nondet_int64_t(); 
   4 int main() { 
  5 int64_t a = nondet_int64_t();
  6 int64_t b = nondet_int64_t ();
  7 int64_t r = nondet_int64_t();
   8 if (mul(a, b, &r)) { 
  9 LESBMC_assert(r == a * b, "Expected result
from multiplication");
 10 } 
 11 return 0; 
 12 }
```
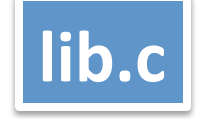

```
 1 #include "lib.h"
 2 \text{\textsterling}Bool mul(int64\text{\textsterling}t a, int64\text{\textsterling}t b, int64\text{\textsterling}t *res) {
  3 // Trivial cases
 4 if((a == 0) || (b == 0)) {
 5 *res = 0;
  6 return 1; 
 7 } else if(a == 1) {
 8 *res = b;
  9 return 1; 
 10 } else if(b == 1) { 
11 *res = a; 12 return 1; 
 13 } 
14 * res = a * b; // there exists an overflow
 15 return 1; 
 16 }
```
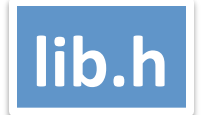

 1 #include<stdint.h> 2 \_Bool mul(const int64\_t a, const int64\_t b,  $int64$  t  $*res$ );

esbmc main.c lib/lib.c --error-label GOALX -I lib/

### **Program Instrumentation**

```
 1 #include "lib.h"
  2 _Bool mul(int64_t a, int64_t b, int64_t *res) { 
  3 // Trivial cases
 4 if((a == 0) || (b == 0)) {
  5 GOAL1:; 
 6 *res = 0;
  7 return 1; 
 8 } else if(a == 1) { 
 9 GOAL2:; 
10 *res = b;
 11 return 1; 
12 } else if(b == 1) {
 13 GOAL3:; 
14 *res = a;
 15 return 1; 
 16 } 
 17 GOAL4:; 
18 * res = a * b; // there exists an overflow
 19 return 1; 
 20 }
```
## **Program Instrumentation (Goal1)**

```
 1 #include "lib.h"
  2 _Bool mul(int64_t a, int64_t b, int64_t *res) { 
  3 // Trivial cases
 4 if((a == 0) || (b == 0)) {
 5 GOAL1:;<br>6 *res =
       *res = 07 return 1;<br>8 } else if(a<br>9 GOAL2::
    } else if(a == 1) {
       GOAL2:
10 *res = b;
 11 return 1; 
12 } else if(b == 1) {
 13 GOAL3:; 
14 *res = a; 15 return 1; 
 16 } 
 17 GOAL4:; 
18 * res = a * b; // there exists an overflow
 19 return 1; 
 20 }
```
### **Generate Test Case for Goal1**

esbmc main.c lib/lib.c --error-label GOAL1 -I lib/

Counterexample:

State 1 file main.c line 5 function main thread 0

----------------------------------------------------

 a = 1 (00000000 00000000 00000000 00000000 00000000 00000000 00000000 00000001)

State 2 file main.c line 6 function main thread 0

----------------------------------------------------

 b = 0 (00000000 00000000 00000000 00000000 00000000 00000000 00000000 00000000)

```
State 3 file lib.c line 5 function mul thread 0 
---------------------------------------------------- 
Violated property: 
   file lib.c line 5 function mul 
   error label 
  \Omega
```
## **Program Instrumentation (Goal2)**

```
 1 #include "lib.h"
  2 _Bool mul(int64_t a, int64_t b, int64_t *res) { 
  3 // Trivial cases
 4 if((a == 0) || (b == 0)) {
  5 GOAL1:; 
 6 *res = 0;
  7 return 1; 
  8 } else if(a == 1) { 
 9 GOAL2:; 
10 *res = b;
 11 return 1; 
12 } else if(b == 1) {
 13 GOAL3:; 
14 *res = a;
 15 return 1; 
 16 } 
 17 GOAL4:; 
18 * res = a * b; // there exists an overflow
 19 return 1; 
 20 }
```
### **Generate Test Case for Goal2**

esbmc main.c lib/lib.c --error-label GOAL2 -I lib/

Counterexample:

State 1 file main.c line 5 function main thread 0

----------------------------------------------------

 a = 1 (00000000 00000000 00000000 00000000 00000000 00000000 00000000 00000001)

State 2 file main.c line 6 function main thread 0

--------------------------------------------------- b = 1 (00000000 00000000 00000000 00000000 00000000 00000000 00000000 00000001)

```
State 3 file lib.c line 9 function mul thread 0 
---------------------------------------------------- 
Violated property: 
   file lib.c line 9 function mul 
   error label 
   0
```
## **Program Instrumentation (Goal3)**

```
 1 #include "lib.h"
  2 _Bool mul(int64_t a, int64_t b, int64_t *res) { 
  3 // Trivial cases
 4 if((a == 0) || (b == 0)) {
  5 GOAL1:; 
 6 *res = 0;
  7 return 1; 
 8 } else if(a == 1) { 
 9 GOAL2:; 
10 *res = b;
 11 return 1; 
12 } else if(b == 1) {
 13 GOAL3:; 
14 *res = a; 15 return 1; 
 16 } 
 17 GOAL4:; 
18 * res = a * b; // there exists an overflow
 19 return 1; 
 20 }
```
### **Generate Test Case for Goal3**

esbmc main.c lib/lib.c --error-label GOAL3 -I lib/

Counterexample:

State 1 file main.c line 5 function main thread 0

 a = -4537113969113143794 (11000001 00001000 11101110 11100010 00111101 10001100 01100110 00001110)

----------------------------------------------------

State 2 file main.c line 6 function main thread 0

----------------------------------------------------

 b = 1 (00000000 00000000 00000000 00000000 00000000 00000000 00000000 00000001)

```
State 3 file lib.c line 13 function mul thread 0 
---------------------------------------------------- 
Violated property: 
   file lib.c line 13 function mul 
   error label 
  \Omega
```
# **Program Instrumentation (Goal4)**

```
 1 #include "lib.h"
  2 _Bool mul(int64_t a, int64_t b, int64_t *res) { 
  3 // Trivial cases
 4 if((a == 0) || (b == 0)) {
  5 GOAL1:; 
 6 *res = 0;
  7 return 1; 
 8 } else if(a == 1) { 
 9 GOAL2:; 
10 *res = b;
 11 return 1; 
12 } else if(b == 1) {
 13 GOAL3:; 
14 * res = a;
 15 return 1; 
 16 } 
 17 GOAL4:; 
18 * res = a * b; // there exists an overflow
 19 return 1; 
 20 }
```
### **Generate Test Case for Goal4**

esbmc main.c lib/lib.c --error-label GOAL4 -I lib/

Counterexample:

State 1 file main.c line 5 function main thread 0

----------------------------------------------------

 a = 6917247552664371199 (01011111 11111110 11111111 11111111 11111111 11111111 11111111 11111111)

State 2 file main.c line 6 function main thread 0

--------------------------------------------------- b = -1 (11111111 11111111 11111111 11111111 11111111 11111111 11111111 11111111)

State 3 file lib.c line 17 function mul thread 0

----------------------------------------------------

Violated property: file lib.c line 17 function mul error label  $\Omega$ 

### **Generate Test Case for Overflow**

esbmc main.c  $lib/Iib.c$  --overflow-check -I lib/

Counterexample:

State 1 file main.c line 5 function main thread 0

----------------------------------------------------

 a = 4623516855184146434 (01000000 00101010 00001000 00010101 01010110 01001000 01000000 00000010)

State 2 file main.c line 6 function main thread 0

----------------------------------------------------

 b = 3 (00000000 00000000 00000000 00000000 00000000 00000000 00000000 00000011)

State 3 file lib.c line 18 function mul thread 0

----------------------------------------------------

Violated property: file lib.c line 18 function mul arithmetic overflow on mul !overflow("\*", a, b)

# **Summary**

- Cost/precision tradeoffs
	- Blackbox is lightweight, easy and fast, but weak coverage
	- Whitebox is smarter but complex and slower
	- Recent "**semi-whitebox**" approaches
		- Less smart but more lightweight: **Flayer** (taint-flow analysis, may generate false alarms), **Bunny-the-fuzzer** (taint-flow, source-based, heuristics to fuzz based on input usage), **autodafe**, etc.

# **Summary**

- Cost/precision tradeoffs
	- Blackbox is lightweight, easy and fast, but weak coverage
	- Whitebox is smarter but complex and slower
	- Recent "**semi-whitebox**" approaches
		- Less smart but more lightweight: **Flayer** (taint-flow analysis, may generate false alarms), **Bunny-the-fuzzer** (taint-flow, source-based, heuristics to fuzz based on input usage), **autodafe**, etc.
- Which is more effective at finding bugs? It depends…
	- Many apps are buggy; any form of fuzzing finds bugs!
	- Once low-hanging bugs are gone, fuzzing must become smarter: use whitebox and/or user-provided guidance (grammars, etc.)

# **Summary**

- Cost/precision tradeoffs
	- Blackbox is lightweight, easy and fast, but weak coverage
	- Whitebox is smarter but complex and slower
	- Recent "**semi-whitebox**" approaches
		- Less smart but more lightweight: **Flayer** (taint-flow analysis, may generate false alarms), **Bunny-the-fuzzer** (taint-flow, source-based, heuristics to fuzz based on input usage), **autodafe**, etc.
- Which is more effective at finding bugs? It depends…
	- Many apps are buggy; any form of fuzzing finds bugs!
	- Once low-hanging bugs are gone, fuzzing must become smarter: use whitebox and/or user-provided guidance (grammars, etc.)
- Bottom line: in practice, **use both**!